### Introductory User Guidance for EAS-E Suite Ver.0.97

**June 2023**

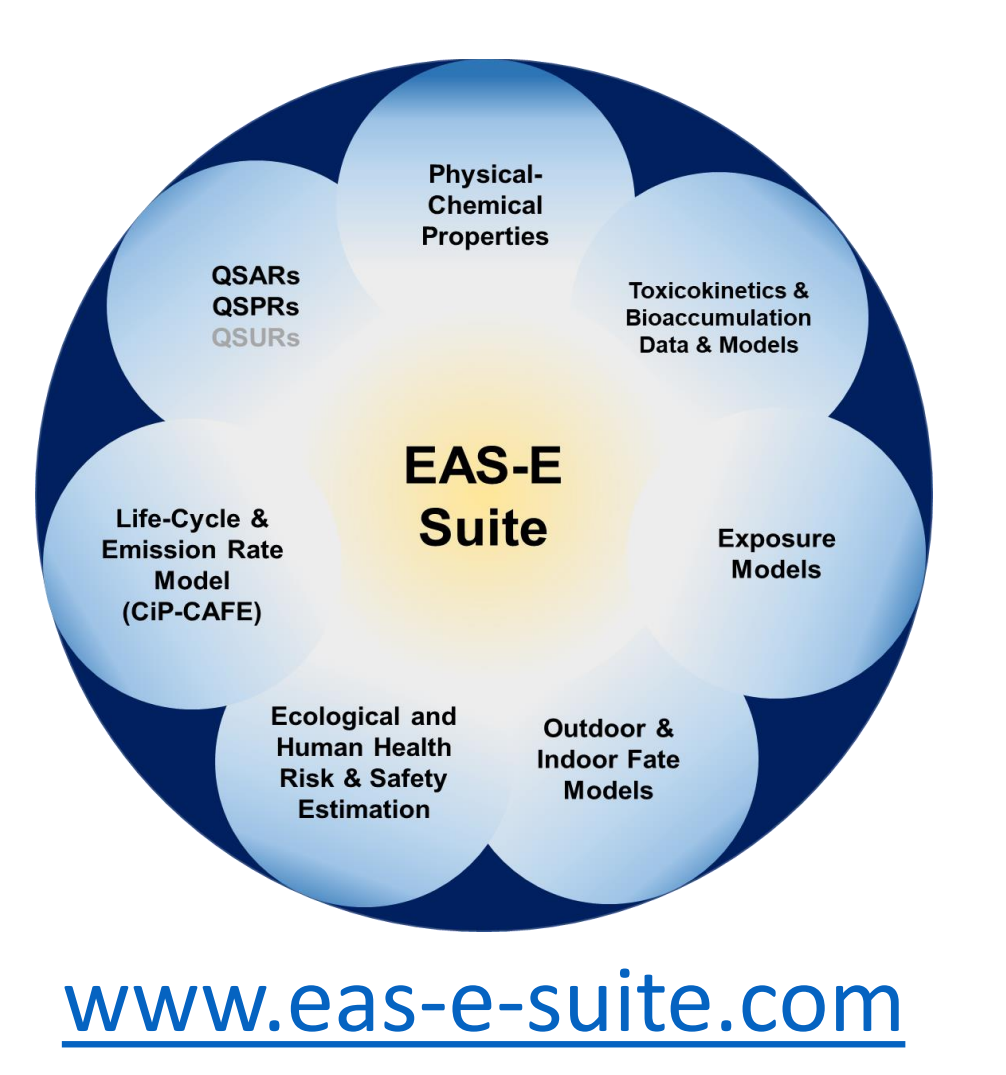

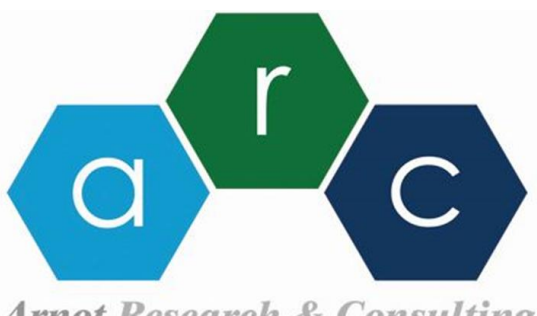

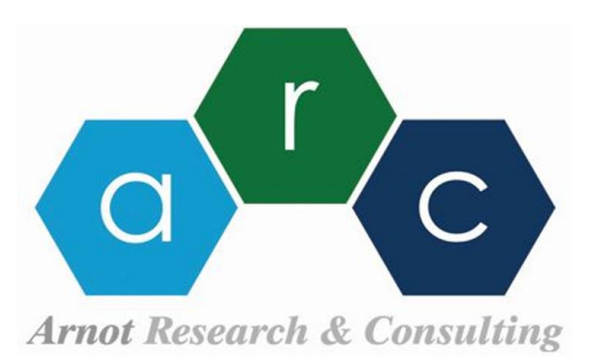

**Arnot Research & Consulting** 

# The Scope of Exposure Science: Production to Exposure

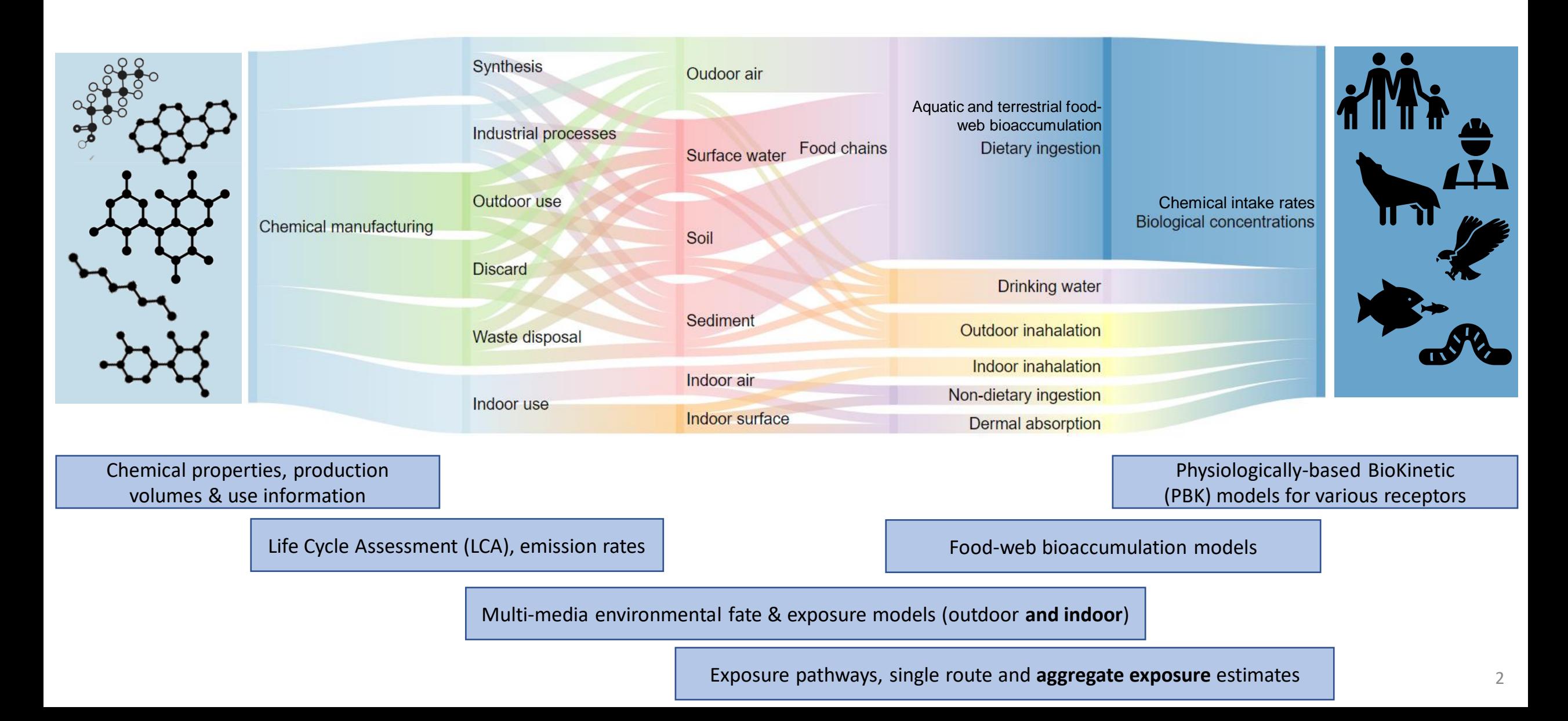

### General Overview

- Free, user-friendly online platform of new and existing data and tools: **[www.eas-e-suite.com](http://www.eas-e-suite.com/)**
- Integrates curated databases, OECD validated QSARs, and environmental fate (P/LRTP), B/TK and exposure models to aid **chemical assessments for ecological and human health** & **chemical safety and sustainability**
- Facilitates model parameterization and data queries based on **CAS**, **SMILES** or **chemical name** entry using built-in databases (~70K chemicals); options for user-preferred information to replace system "defaults"

**For chemicals not in the built-in database: model parameterization for chemicals with only SMILES notation**

**Chemical properties & t1/2s for >70K organic chemicals**

**IFSQSAR and ppLFER models** for chemical properties and  $t_{1/2}$ s

**EPA OPERA QSAR** models for chemical properties and  $t_{1/2}$ s

**QSARINS** for biotransformation and total elimination  $t_{1/2}$ s (fish & humans)

**CiP-CAFE:** mass flow model to predict emission rate & release throughout life-cycle

**RAIDAR:** mass balance for environmental fate, exposure & risk; far-field human exposure & risk

**RAIDAR-ICE:** mass balance for indoor fate and near-field human exposure & risk

**POINT SOURCE:** mass balance (**RAIDAR-PS**) & dilution models for eco & human exposure & risk

**F-PEST**: environmental fate & distribution, persistence, long-range transport, mobility

**BET**: bioaccumulation estimation tool: lab & field, aquatic & air-breathing organisms

**PROTEX-HT:** aggregate human exposure & risk (CiP-CAFÉ+RAIDAR+RAIDAR-ICE)

**Dermal exposure** models (ES, "IH-SkinPerm", EPA CEM, ECETOC TRA consumer & worker)

**EAS-E Suite HTTK** models (incl. rTK & IVIVE) for fish, humans, rat; EPA ORD httk

**IV-MBM Ver.2.0**: mass balance model for chemical fate & disposition in in vitro assays

**In vitro and in vivo TK data**: 1,000s of critically evaluated values for fish, rodents, humans

### How to register for free access to EAS-E Suite

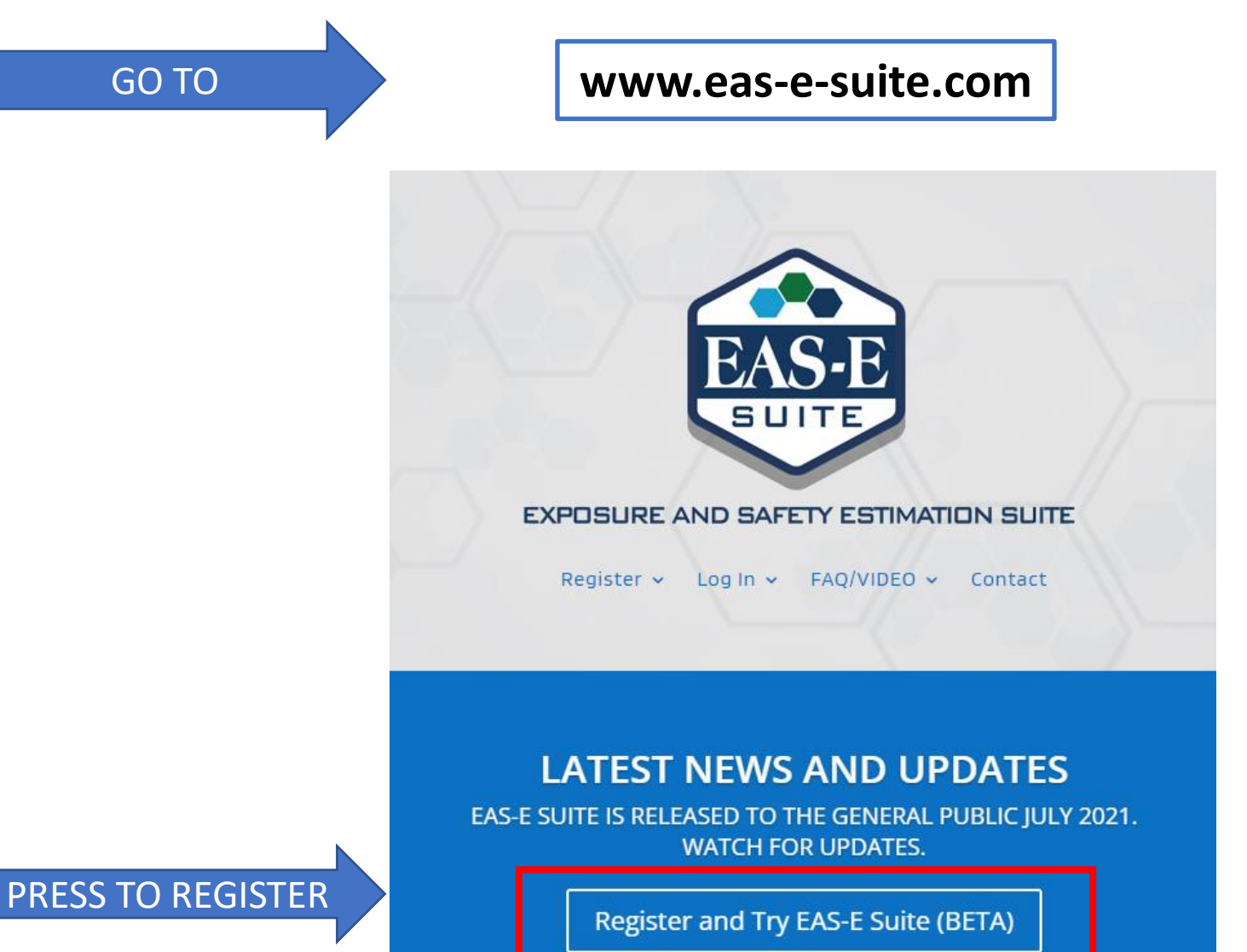

*Pronounced "Easy Suite"*

You will fill out a registration form asking for your name and e-mail address. The "Consent \*" button must be activated to receive your password!

After you submit the on-line form you will receive a password to the e-mail address provided. Careful: your user name (e-mail address) is case sensitive.

You can keep the default password that is emailed to you or make your own.

We only keep user name and e-mail addresses to inform users of key updates.

Access and log in to EAS-E Suite using your web browser

#### **BETA FAS-E SUITE**

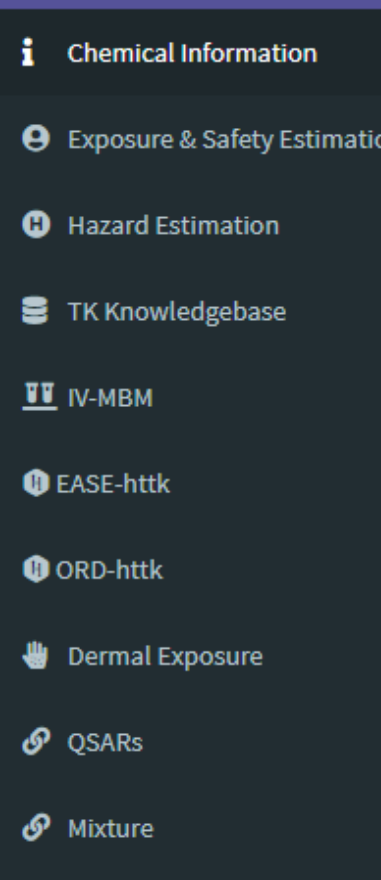

- O IOC Calculator-BETA
- General Settings
- i About
- License

 $\blacksquare$  How to cite

#### **Help & Feedback**

# Navigating EAS-E Suite

- The menu on the left guides users to tools and databases (modules).
- The first step is to query the built-in database to determine if the chemical of interest is in the current system. If the chemical is in the system, EAS-E Suite will parameterize all models\*.
- If the chemical is NOT currently in the system, the user can enter a SMILES notation to generate IFSQSAR predictions to parameterize the models.
- **The initial chemical parameters provided by the system to facilitate model applications can easily be changed by the users**.

**\* For Ionizable Organic Chemicals (IOCs, i.e., Acids, Bases) users are required to obtain pKa for the major base or major acid and enter these data into EAS-E Suite**

## How to query the system for a chemical of interest

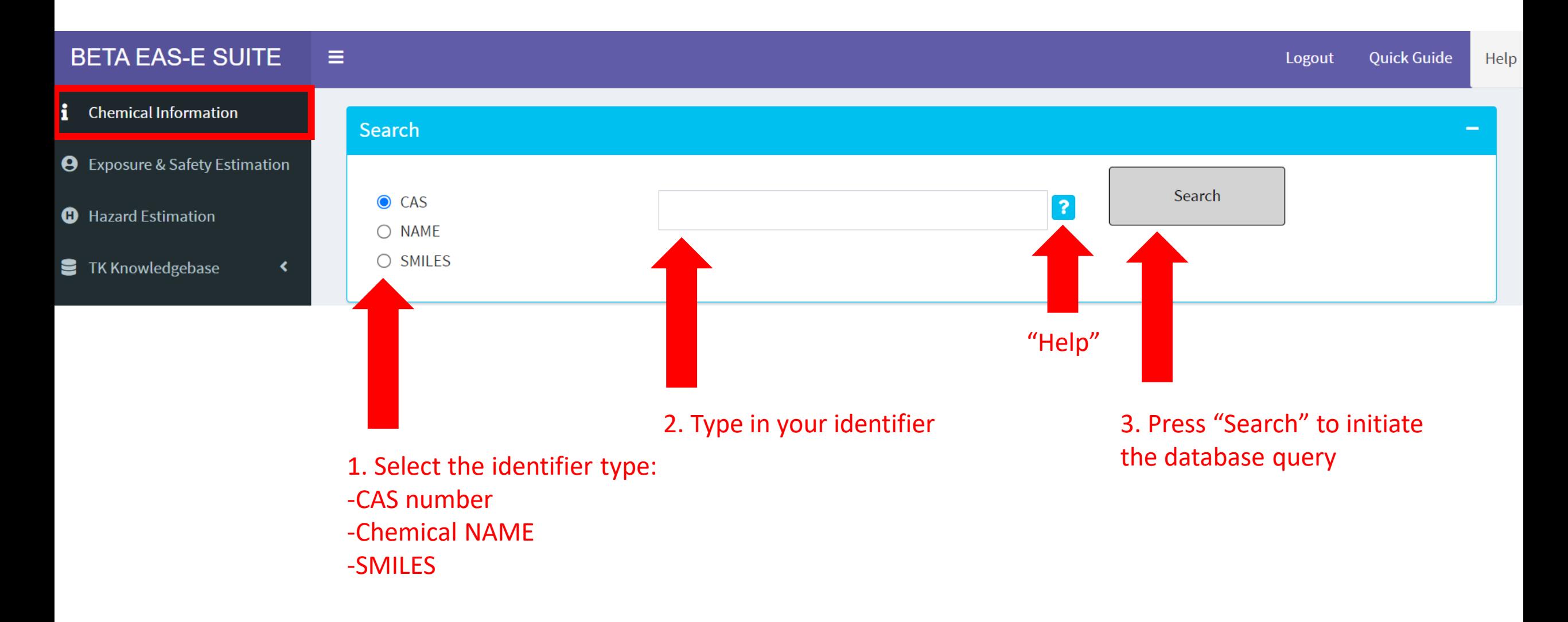

# Chemical Identifier Help

#### **CAS Number**,

is a unique numerical identifier assigned by the Chemical Abstracts Service (CAS) to every chemical substance described in the open scientific literature.

> XXXXXX-YY-N 50-29-3 58-89-9 3380-34-5 000080-05-7

#### **Help**

For the chemical of interest, please enter either: a Chemical Abstract Service Registration Number (CAS) an IUPAC or common chemical name, or the simplified molecular-input line-entry system (SMILES). Please note that the chemical name search has limited. functionality at this time.

**Chemical NAME,** 

Must be exact match in the database.

DDT Lindane Triclosan Bisphenol A

#### **SMILES,**

-?

(Simplified Molecular Input Line Entry System) is a chemical notation that allows a user to represent a chemical structure in a way that can be used by the computer.

ClC(C(c1ccc(cc1)Cl)c1ccc(cc1)Cl)(Cl)Cl Cl[C@@H]1[C@H](Cl)[C@@H](Cl)[C@@H]([C@@H]([C@H]1Cl)Cl)Cl Clc1ccc(c(c1)O)Oc1ccc(cc1Cl)Cl  $CC(c1ccc(cc1)O)(c1ccc(cc1)O)C$ 

## How to use if a chemical is not in the built-in database

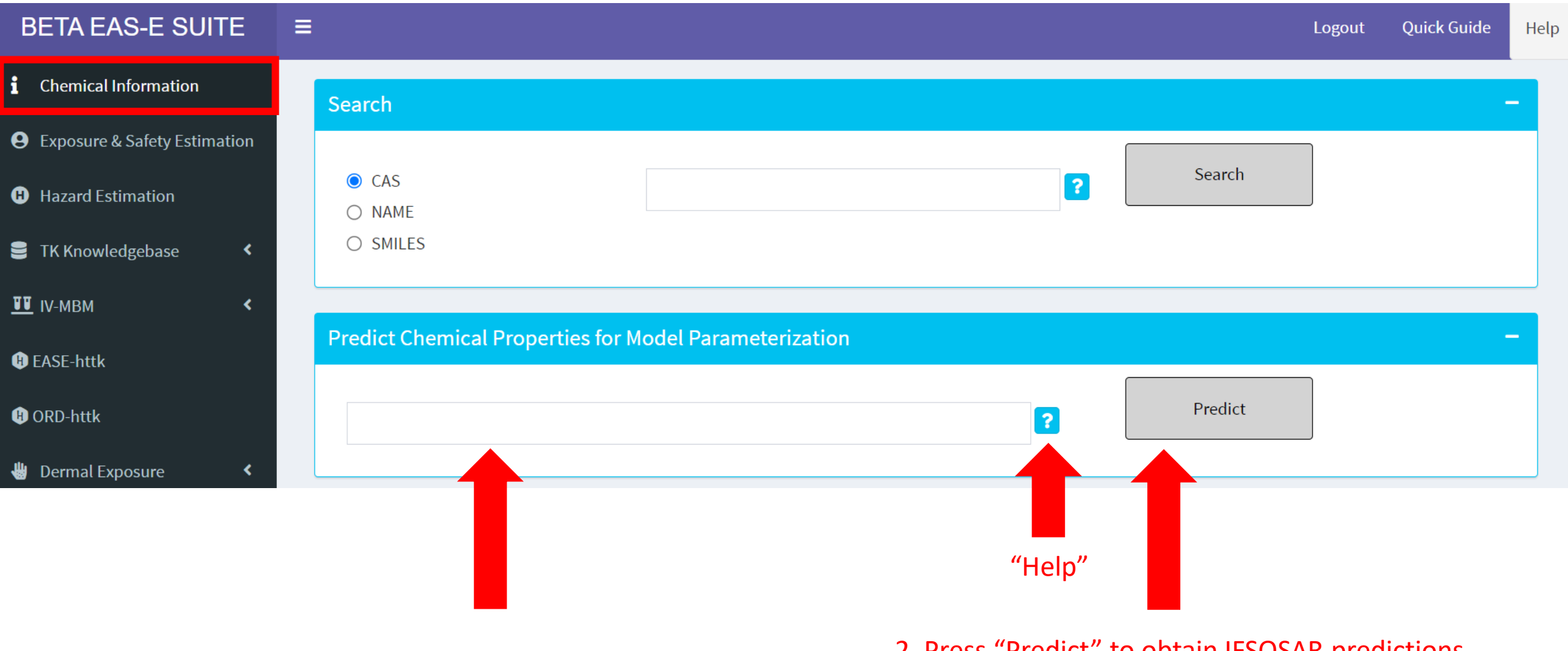

1. Enter the chemical SMILES 2. Press "Predict" to obtain IFSQSAR predictions

### Physical-chemical properties

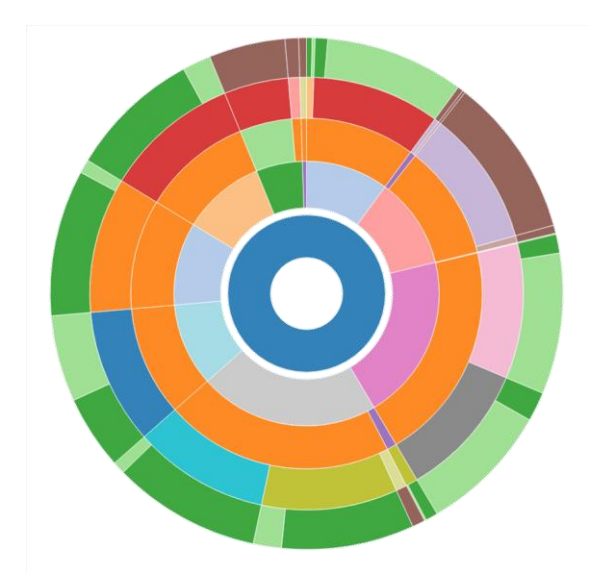

### Toxicokinetics data

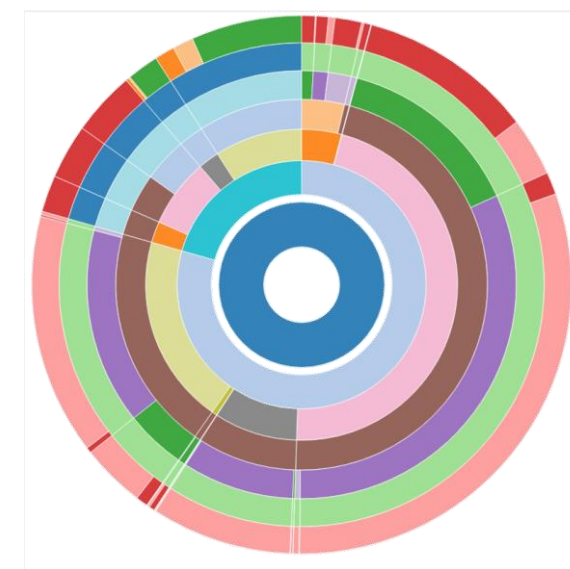

- Currently >200,000 data for ~70,000 chemicals
- **Information available:**
	- Various phys-chem (e.g.,  $K_{OW}$ ,  $K_{OA}$ , melting point, etc)
	- Experimental and predicted
	- References
	- Applicability Domain for predicted properties (including for EPI Suite predictions\*)

- Currently >28,000 curated data for >10,000 compounds
- **Information available:**
	- Level of the test (i.e., in vitro or in vivo)
	- Species (i.e., fish, rat, mouse, human)
	- Tissue/Assay medium
	- Data type
	- References
	- Data consistency (reliability) score

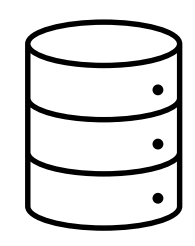

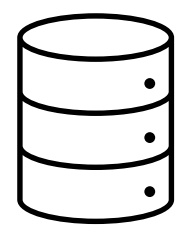

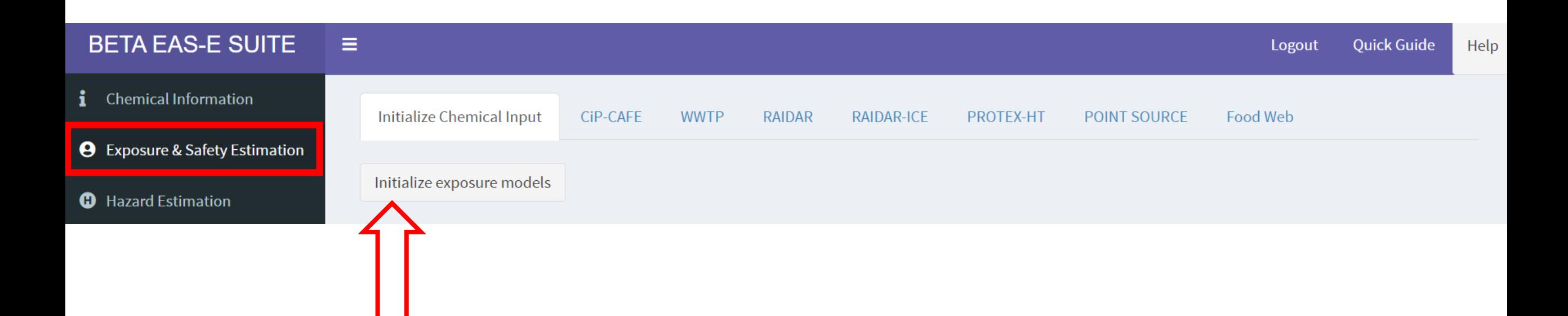

After chemical parameters are obtained in the **Chemical Information** page, the user must press the "Initialize" button to bring the parameters into the module of interest, e.g.,

п

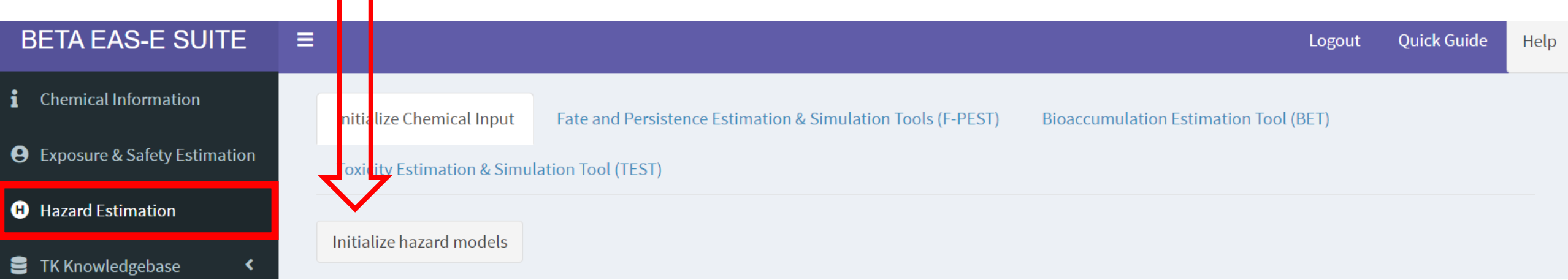

Chemicals in Products - Comprehensive Anthropospheric Fate Estimation (CiP-CAFE)

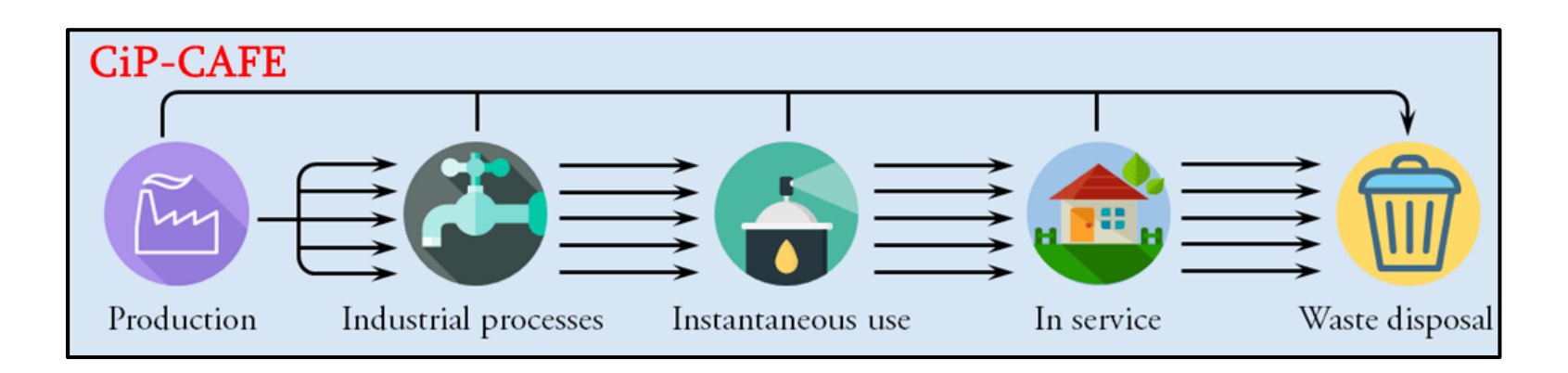

- **Emission rates are required input parameters for most fate and exposure models**
- Steady-state version of CiP-CAFÉ can estimate mode-of-entry and emission rates estimated over the life-cycle from chemical structure, production volume and functional use category

### **EASE Suite**

- **Provides user-friendly access to the model**
- **Autoparameterizes** CiP-CAFÉ and estimation of emission/application/release rates to environmental compartments and direct human exposure (i.e., to skin)

Li et al. 2016, 2018, 2020, 2021

## WasteWater Treatment Plant (WWTP)

- Based on the SimpleTreat Ver.4.0 model (Lautz et al., 2017) with some revisions
- Suitable for neutral and ionizable organic chemicals
- Built into CiP-CAFE and accessible as a stand-alone model for parameterizing Point Source models

- **Provides user-friendly access to the model**
- **Autoparameterizes** WWTP

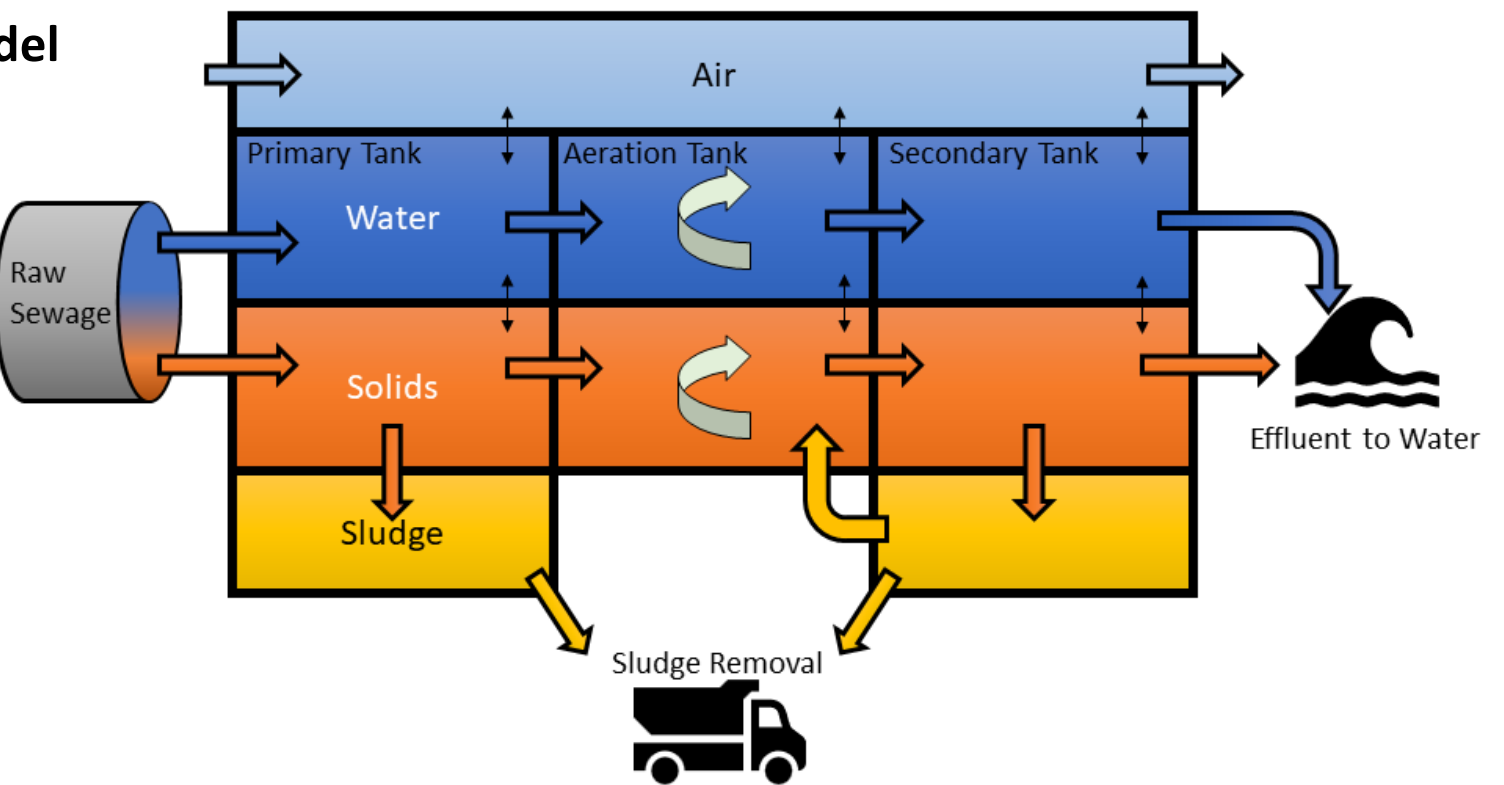

# Risk Assessment IDentification And Ranking (RAIDAR)

- Combined mass balance fate and bioaccumulation models to link chemical emissions to exposure
- Used extensively at Environment Canada since 2007, part of PROTEX-HT & US EPA's SEEM3

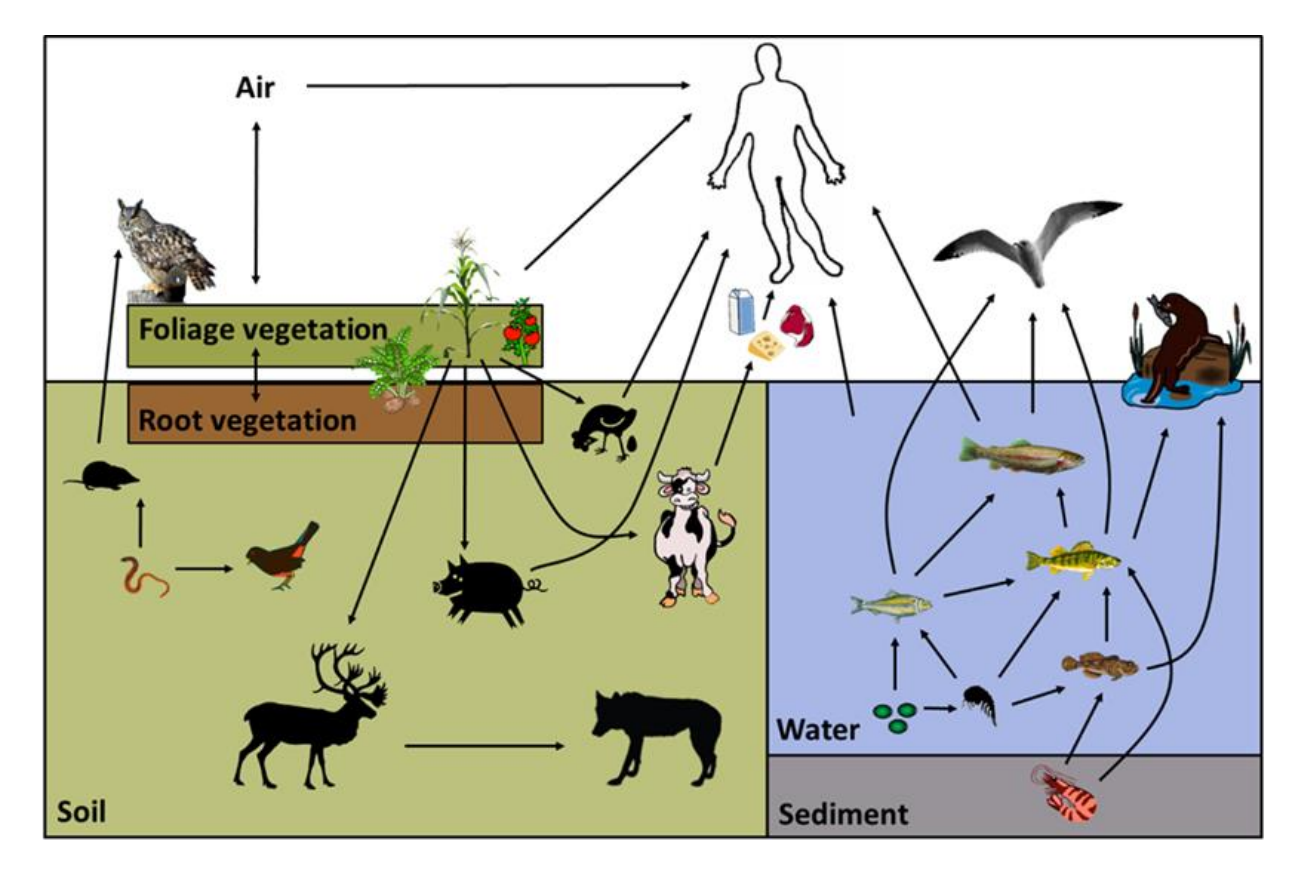

- Evolution of the EQuilibrium Criterion (EQC) fate model (Mackay et al., 1996)
- Broad range of ecological receptors and far-field human exposure pathways (diet, water, outdoor air)
- Regional scale: default conditions typical of temperate North America
- Neutral and ionizable organic chemicals
- Steady-state (Level II or Level III)

- **Provides user-friendly access to the model**
- **Autoparameterizes** RAIDAR to estimate environmental fate, exposure and risk

# RAIDAR – Indoor and Consumer Exposure (ICE)

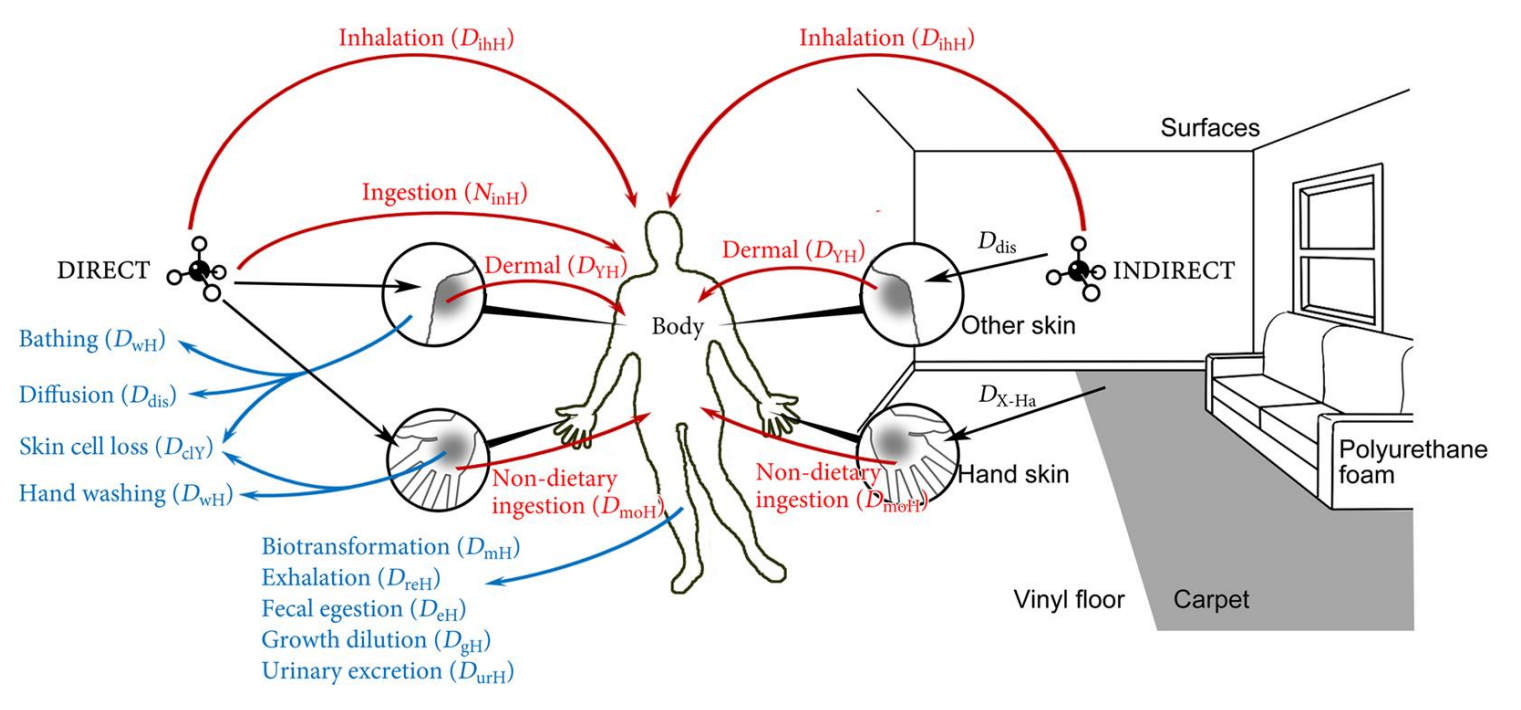

- Combines indoor fate and toxicokinetic mass balance models to simulate human exposure from chemicals used indoors and/or direct applications (e.g., dermal)
- Part of PROTEX-HT & US EPA's SEEM3
- Far-field exposures can be entered by the user or obtained from RAIDAR

- **Provides user-friendly access to the model**
- **Autoparameterizes** RAIDAR-ICE to estimate indoor fate, exposure and route-specific and **aggregate intake rates** as well as whole body, blood and urine concentrations

# PROduction-To-EXposure High-Throughput (PROTEX-HT)

Simulating aggregate human exposure and ecological exposure – a "One Health" approach

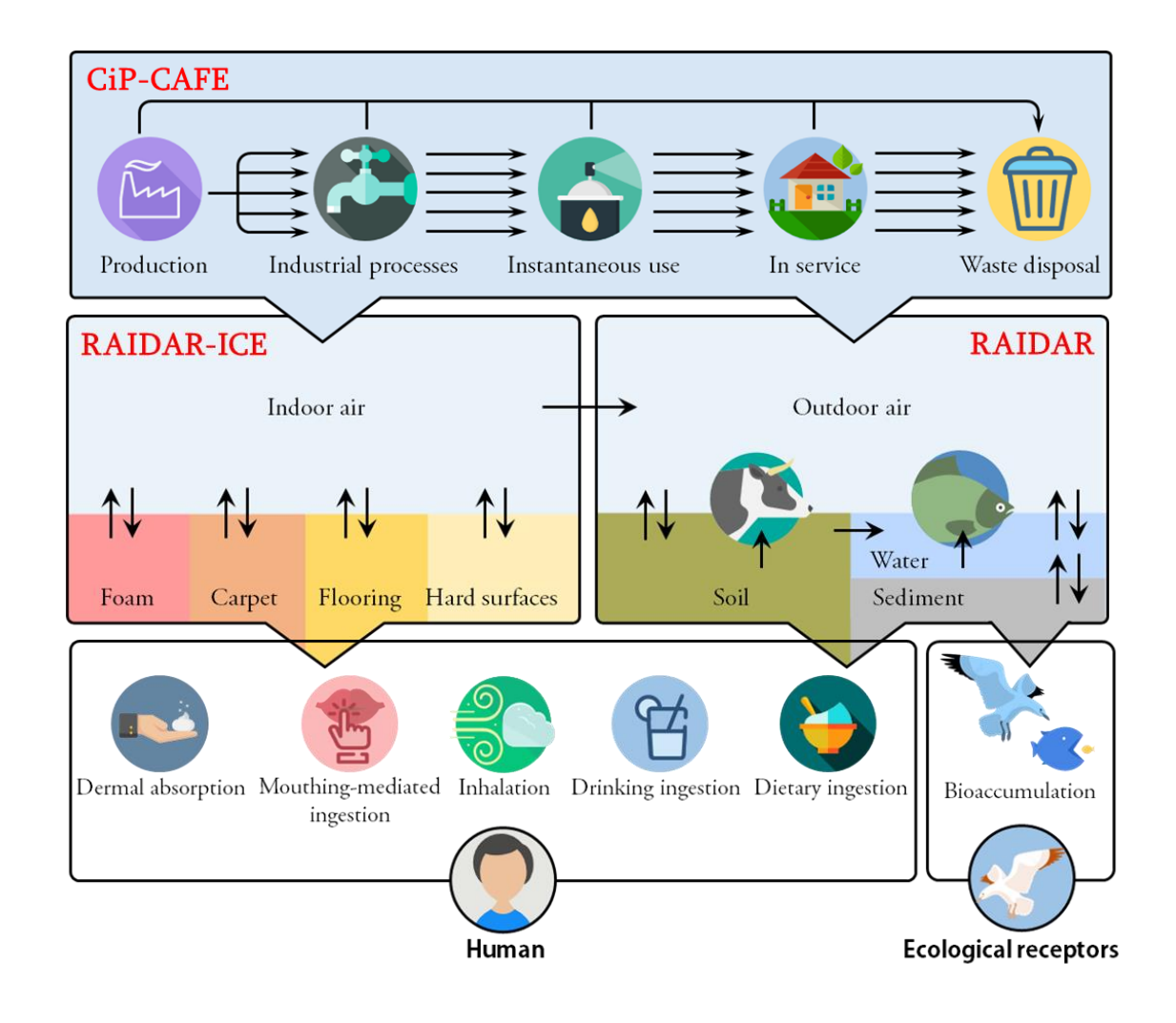

- Holistic & mechanistic (**process-driven**)
- Consolidation of some new modules and some that have evolved for decades
- Only user input data required are:
	- chemical structure,
	- 2) production volume
	- 3) functional use category

### **EAS-E Suite**

- Provides user-friendly access to the model
- **Autoparameterizes** and runs sequentially CiP-CAFE, RAIDAR and RAIDAR-ICE to estimate **the external and internal exposures of humans and diverse range of ecological and agricultural receptors**

Li et al., *Environ Health Perspect* 2021

Screening-level aggregate exposure estimation is now as "EAS-E" as 1-2-3

- The **PROTEX-HT** model requires **only 2 input parameters** to simulate aggregate human and ecological exposures and associated risks:
	- 1. Chemical structure, i.e., SMILES notation
	- 2. Chemical production volume

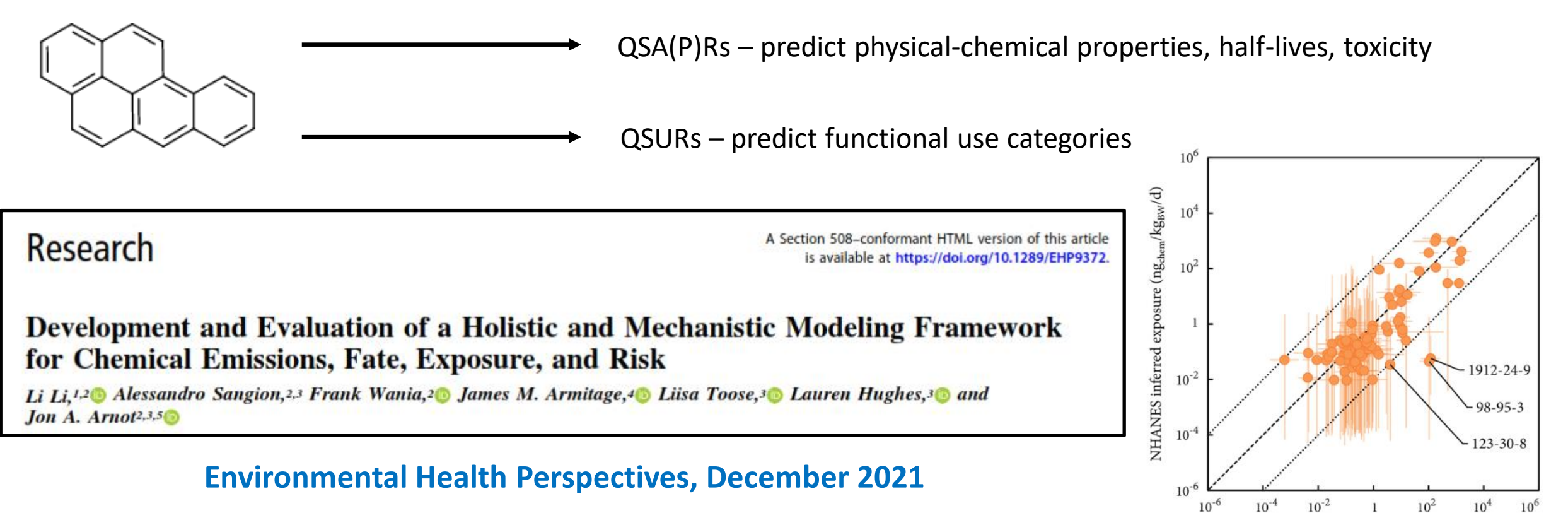

Li et al., *Environ Health Perspect* 2021

PROTEX-HT predicted exposure (ng<sub>chem</sub>/kg<sub>BW</sub>/d)

# Point Source Fate and Exposure Models

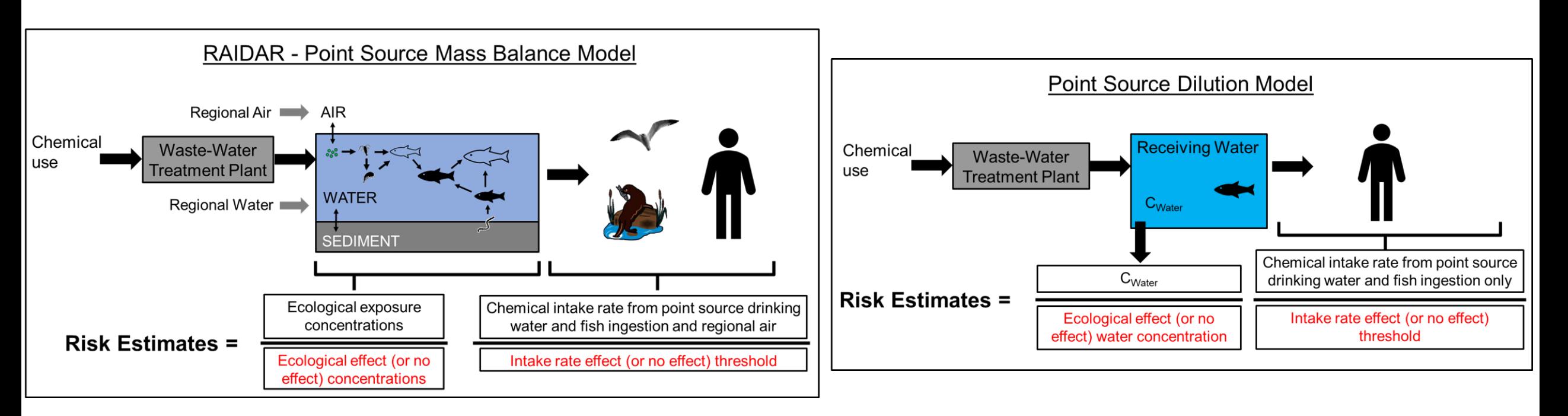

- Mass balance for air, water, and sediment
- Food web bioaccumulation models
- Readily parameterized to different receiving environments
- Neutral and ionizable organic chemicals
- Linkages with regional-scale fate and transport (RAIDAR)
- Simple dilution model
- Not multimedia, no degradation
- Neutral chemicals only
- No food webs

## Food Web Models

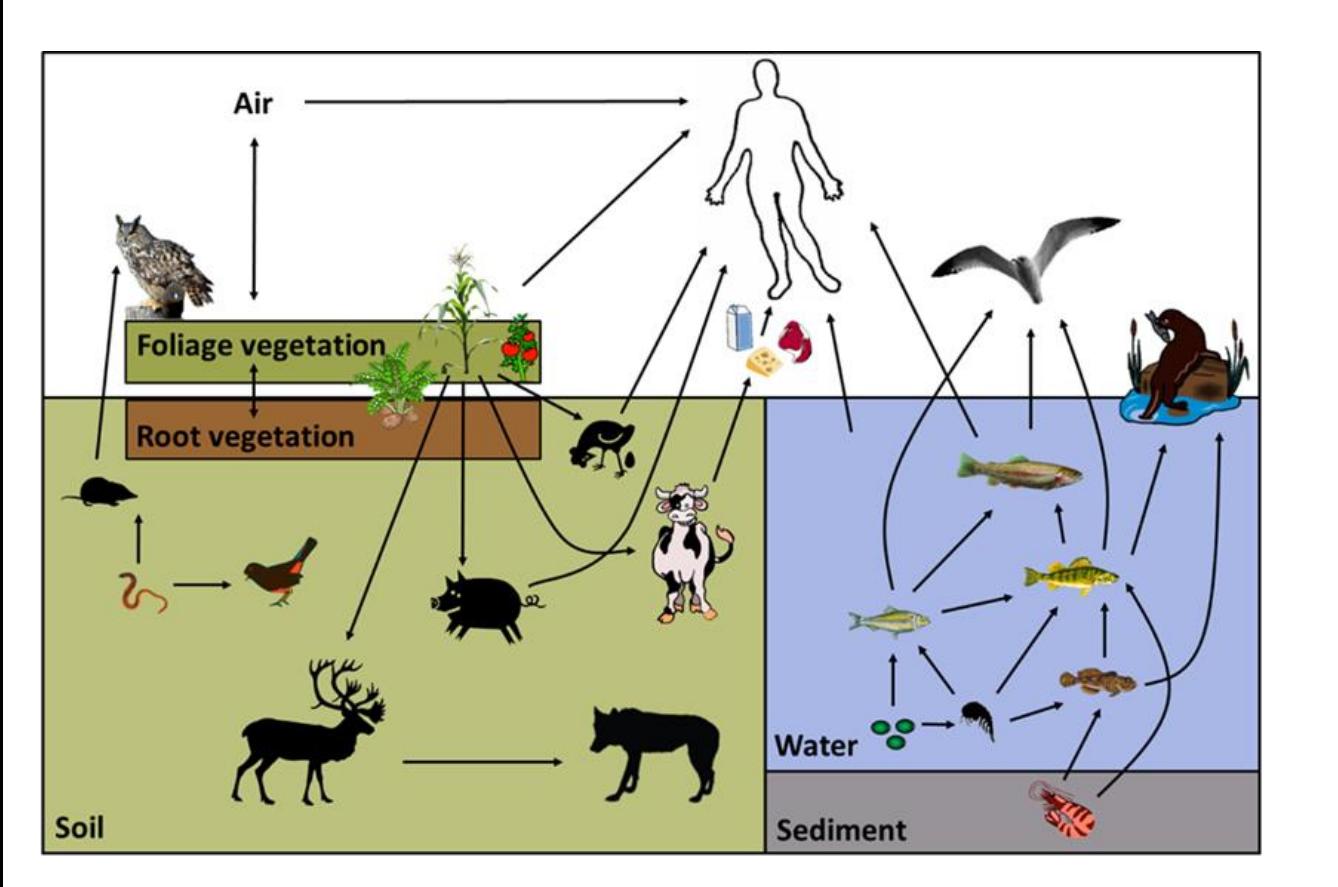

- Stand-alone aquatic and terrestrial food web models based on the RAIDAR model environment
- Users can parameterize with preferred environmental concentrations, e.g., measurements when available, rather than using fate model predictions as a default, i.e., instead of the full RAIDAR model

- **Provides user-friendly access to the model**
- **Autoparameterizes** Food Web

### Fate - Persistence Estimation & Simulation Tool (F-PEST)

- The environmental fate model is similar in many aspects to the EQuilibrium Criterion (EQC) model (1996), **but with significant updates outlined in the RAIDAR publications**.
- **Autoparameterized in EAS-E Suite**
- Neutrals and IOCs
- Constant or intermittent rain options
- Level I, II or Level III fate & mass distribution
- Overall Persistence  $(P_{\text{ov}})$
- Characteristic Travel Distance (CTD) in air and water
- The default environment is the same default fate model used in RAIDAR and PROTEX-HT, *but many other environments can be selected*

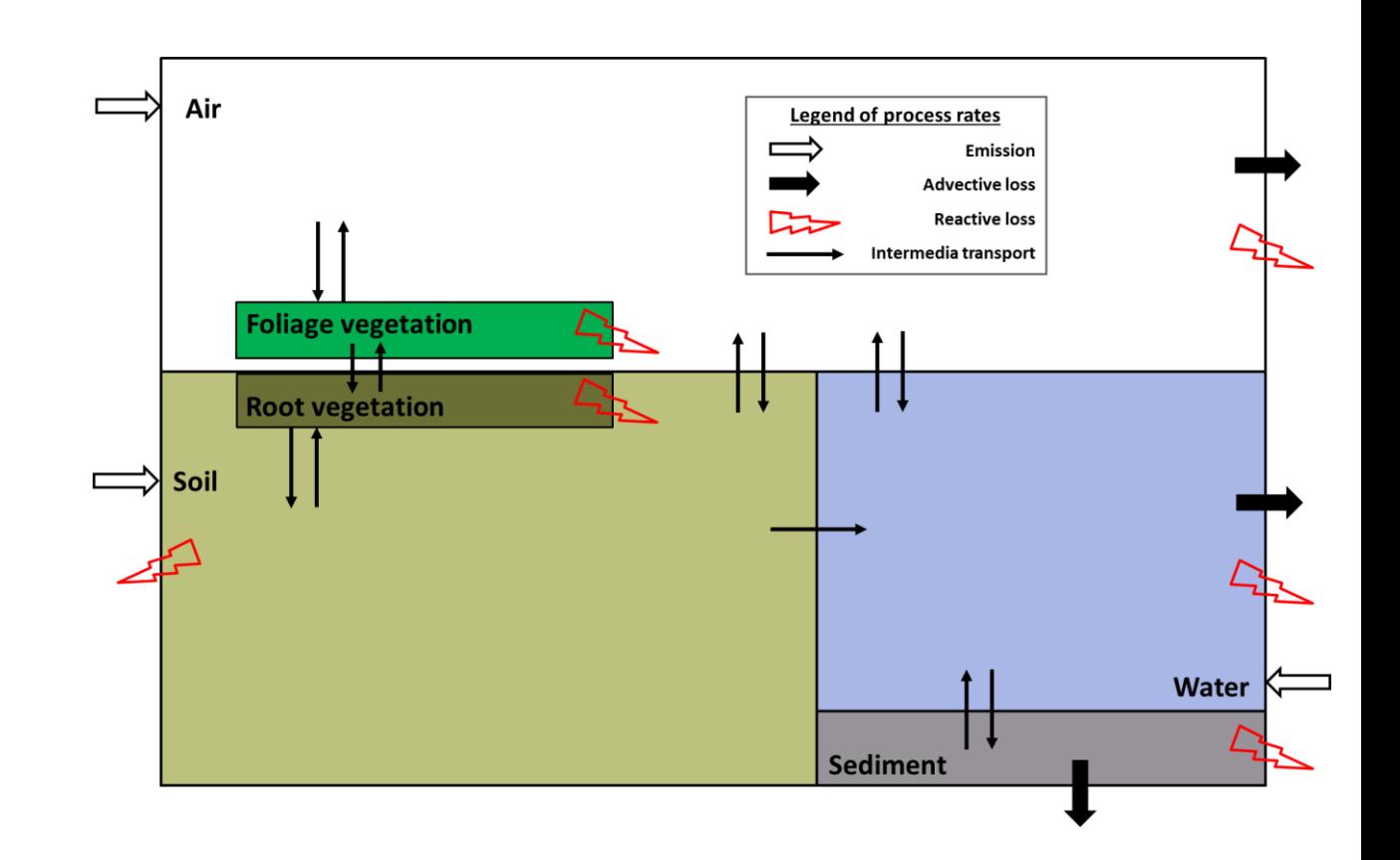

# Bioaccumulation Estimation Tool (BET)

The **[Bioaccumulation Assessment Tool](https://arnotresearch.com/bat-reg/) (BAT) & RAIDAR Bioaccumulation** models:

- **Autoparameterized in EAS-E Suite**
- Lab BCFs for fish and invertebrates
- Lab BMFs and HL<sub>T</sub> for rodents
- Field BAFs and BMFs for fish and invertebrates
- Field BMFs for air-breathing organisms
- Ionizable and Neutral Organics
- **The IVIVE model in EAS-E Suite can also be used to convert in vitro biotransformation rate data into HL<sup>B</sup> data as BET model input for fish and mammals**

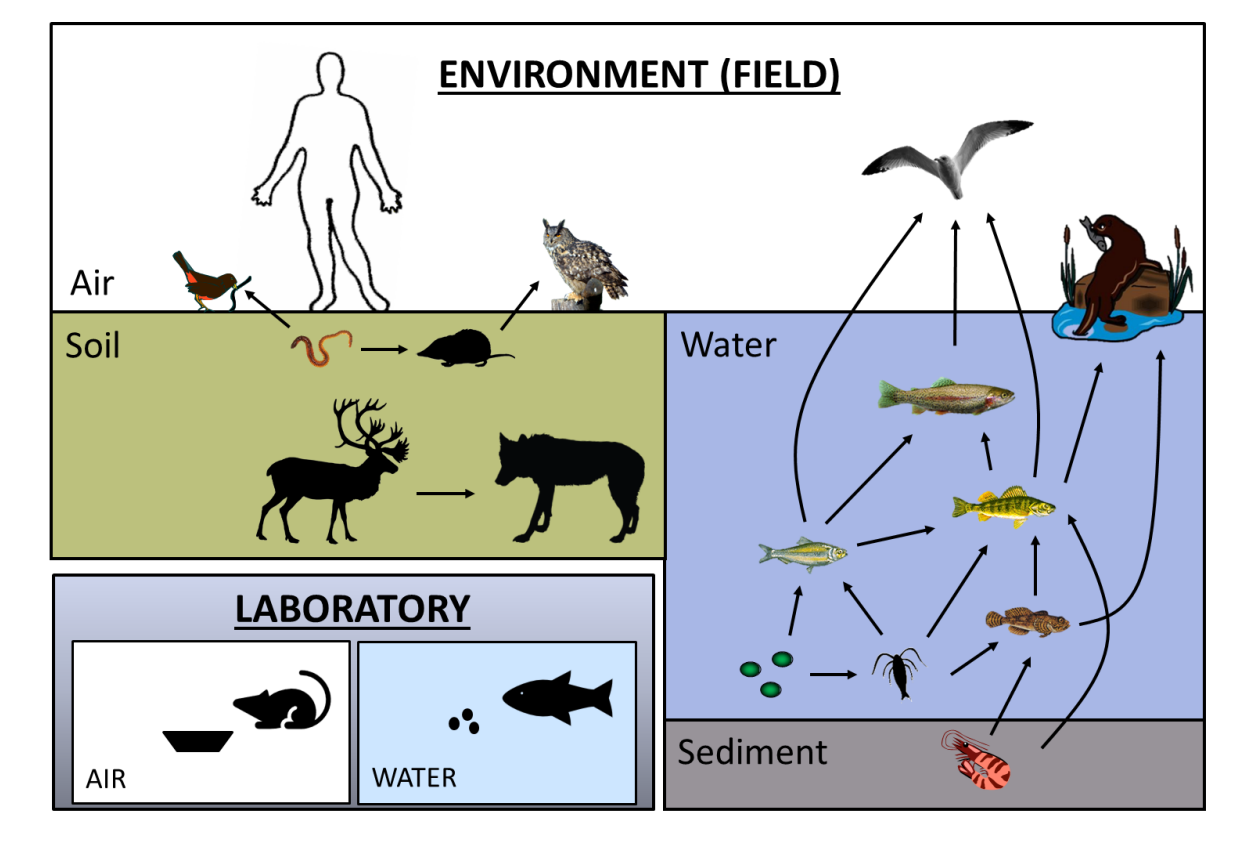

# Toxicity Estimation & Simulation Tool (TEST) – Phase 1

- Same TK models used in RAIDAR & BET but parameterized to laboratory toxicity testing conditions
- Autoparameterized in EAS-E Suite
- Converting external effect (or no-effect) concentrations to internal effect (or no-effect) concentrations
- Ionizable and Neutral Organics
- The IVIVE model in EAS-E Suite can also be used to convert in vitro biotransformation rate data into  $HL_B$  data as TEST model input for fish

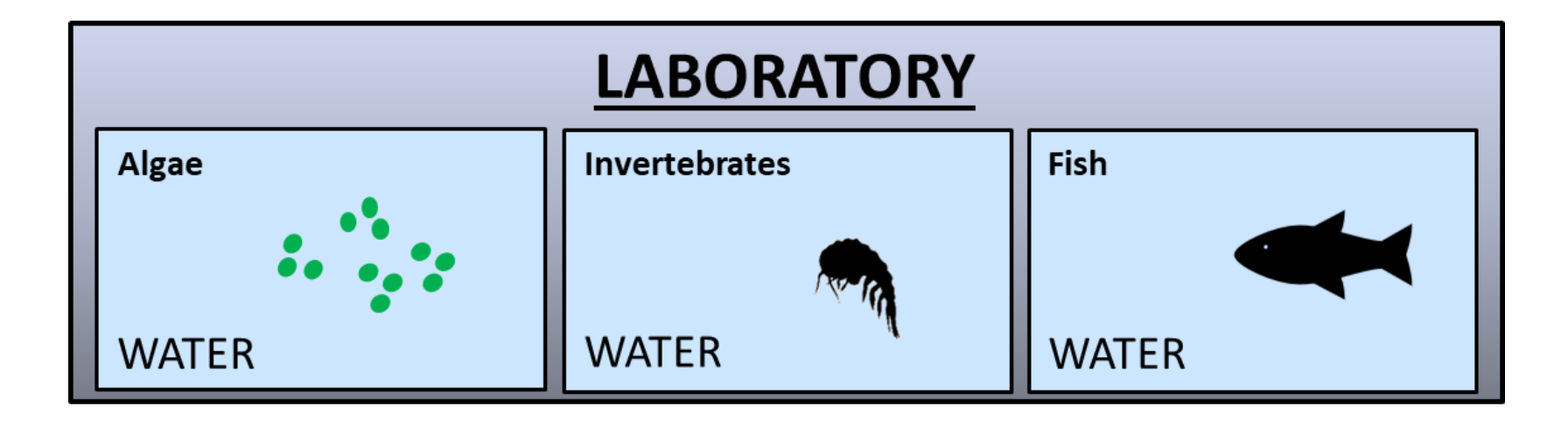

# In Vitro Mass Balance Model (IV-MBM v2.0)

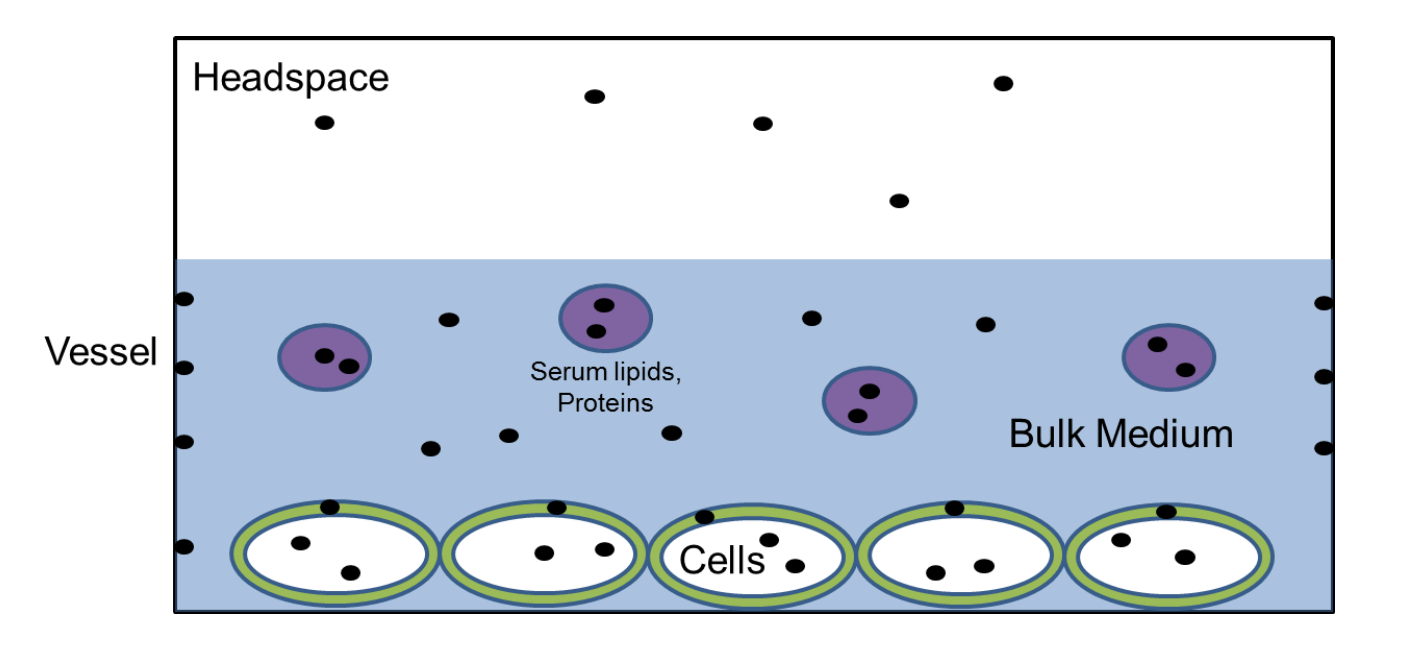

- Simulates the equilibrium distribution of organic chemicals in in vitro test systems based on partitioning data and system properties
- Applicable to neutral and ionizable organic chemicals (IOCs)

- **Provides user-friendly access to the model**
- **Autoparameterizes** the model and the test systems to estimate concentrations in bulk medium, freely-dissolved phase, cells, cell membranes and amount sorbed to vessel wall (plastic) and volatilized into the air

### Generic 1-CoPBTK models and supporting databases and QSARs

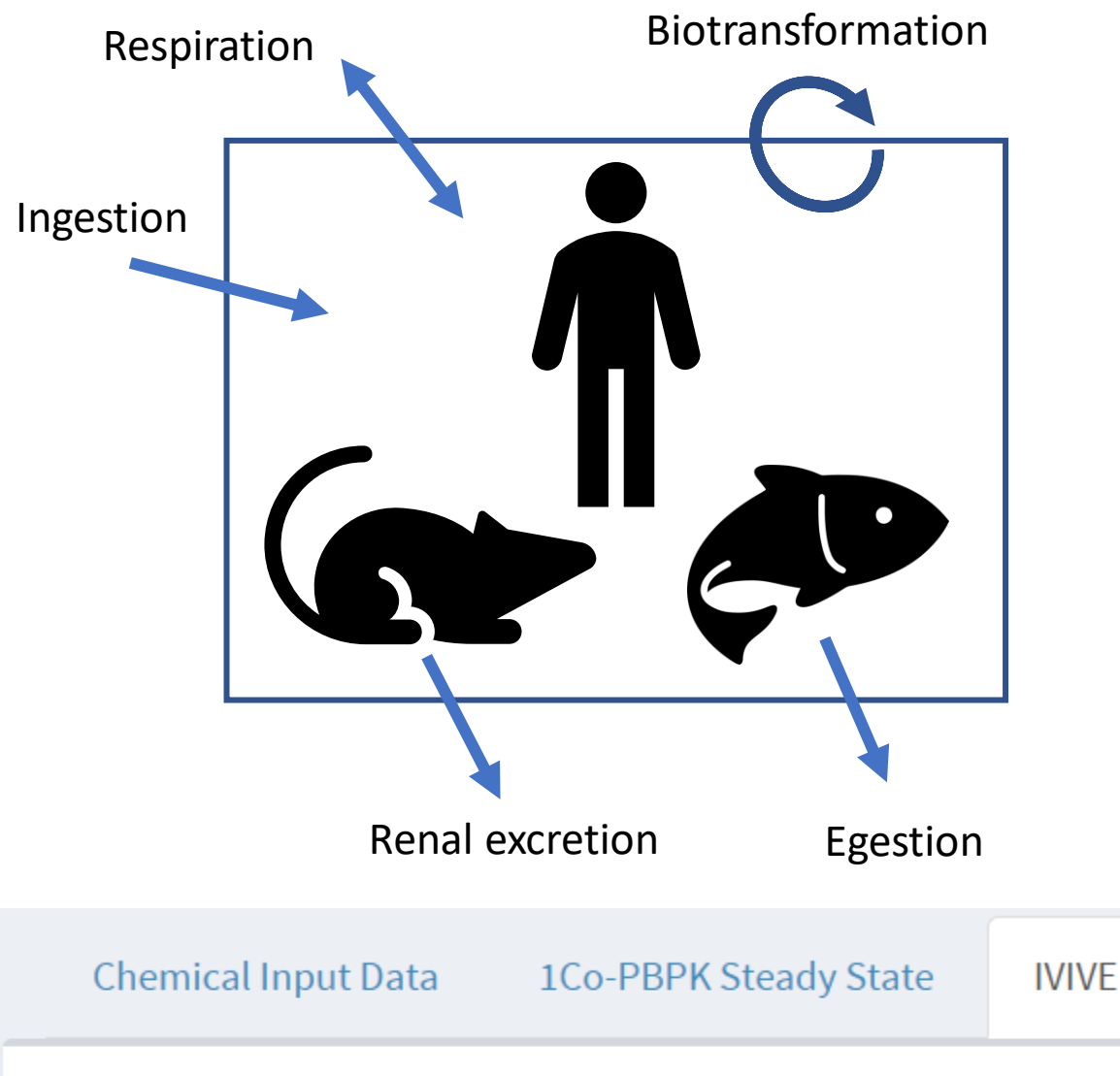

Model Description - IVIVE Ver.0.9

- General PBTK model parameterized for different species for neutral organics & IOCs
- Same models used in other modules (PROTEX-HT, etc)

- **Provides user-friendly access to the models**
- **Autoparameterizes** the HTTK models and estimate uptake and elimination rate constants, whole body, blood and urine concentrations, total (terminal) elimination half-life (HL<sub>T</sub>), etc
- **EPA ORD-httk models also included in EAS-E Suite**

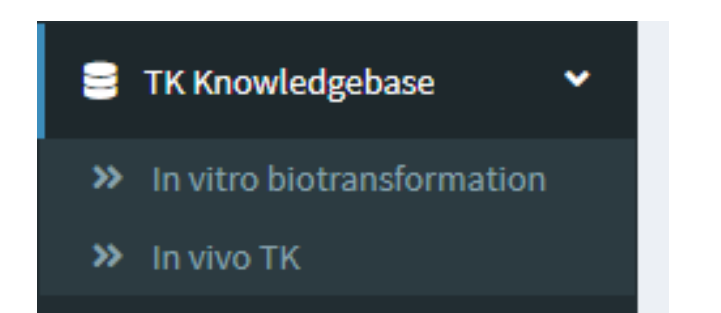

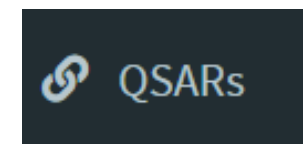

### EAS-E HTTK: 1Co-PBTK models

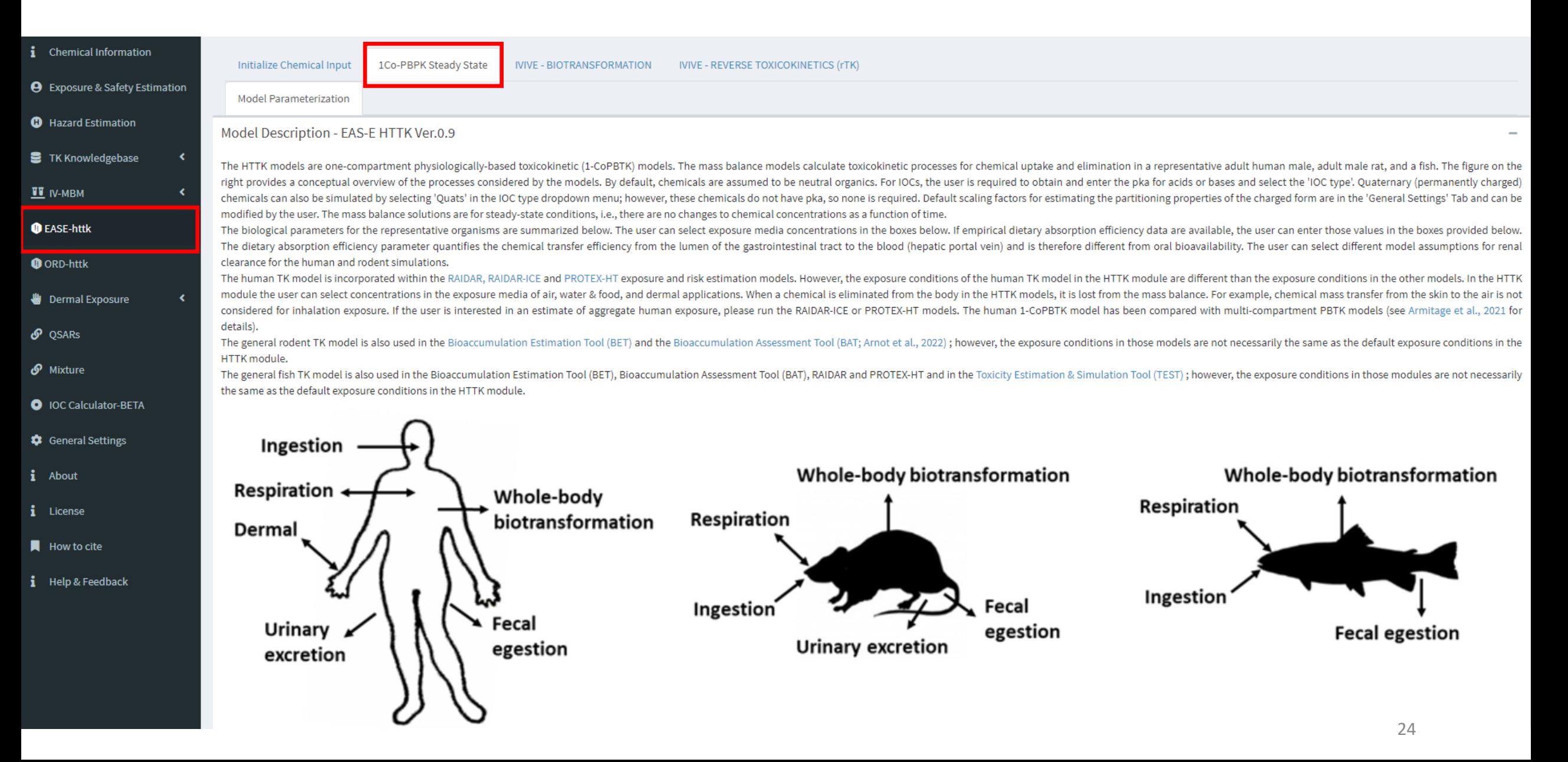

### EAS-E HTTK: IVIVE - Biotransformation

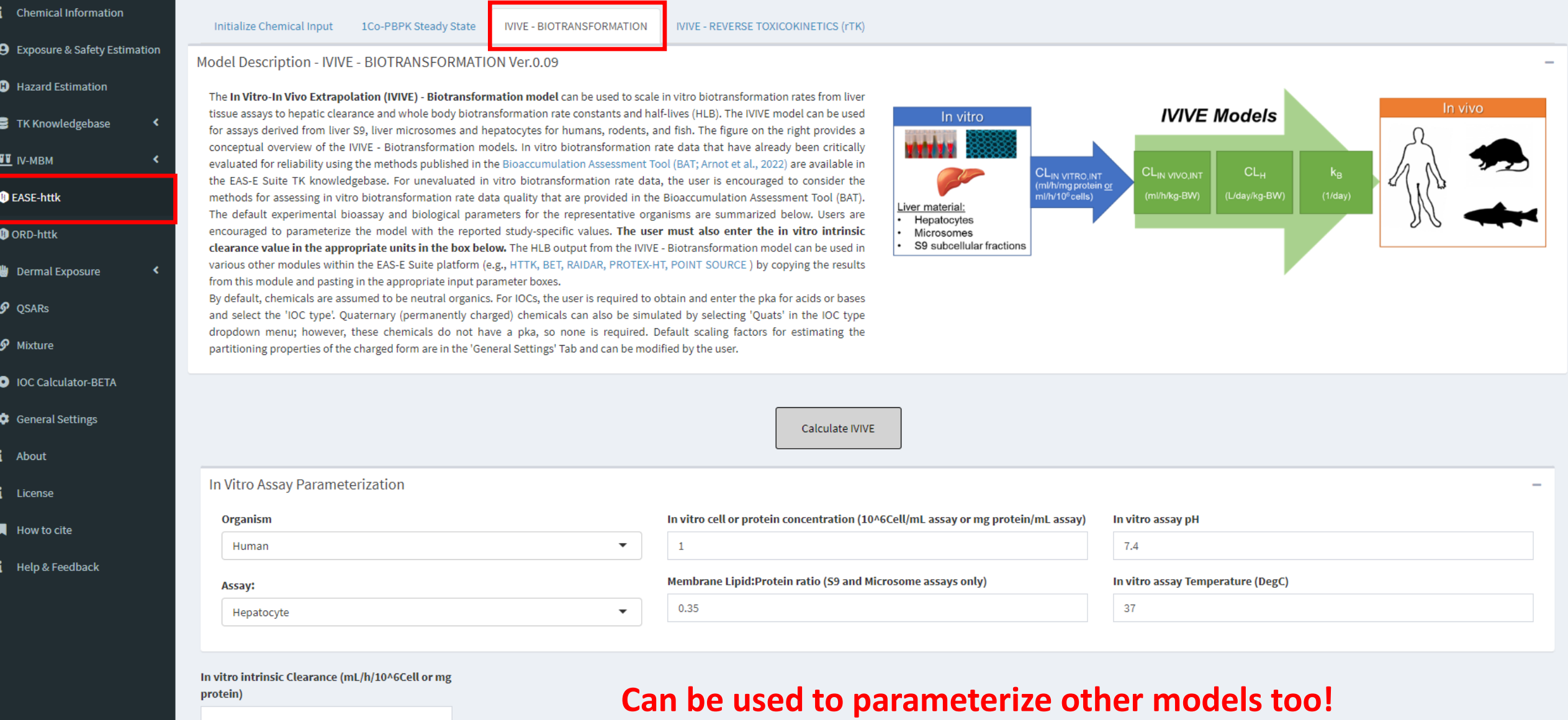

### EAS-E HTTK: IVIVE - rTK

 $\mathbf i$ 

 $\bullet$ 

 $\bullet$ 

●

 $\boldsymbol{\vartheta}$ 

 $\cal{O}$ 

 $\bullet$ 

¢

П

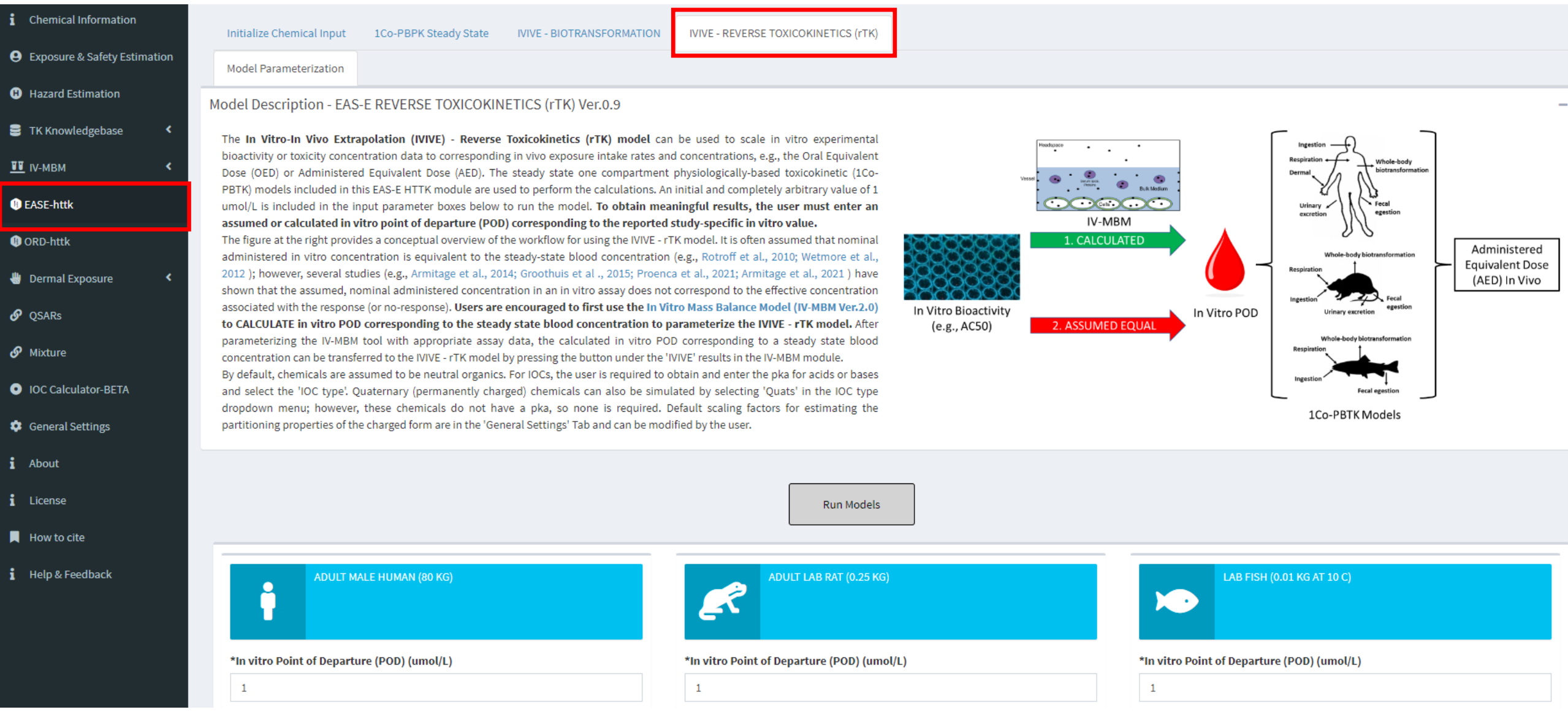

## EPA-ORD HTTK and EAS-E HTTK

#### ORD HTTK models (R package)

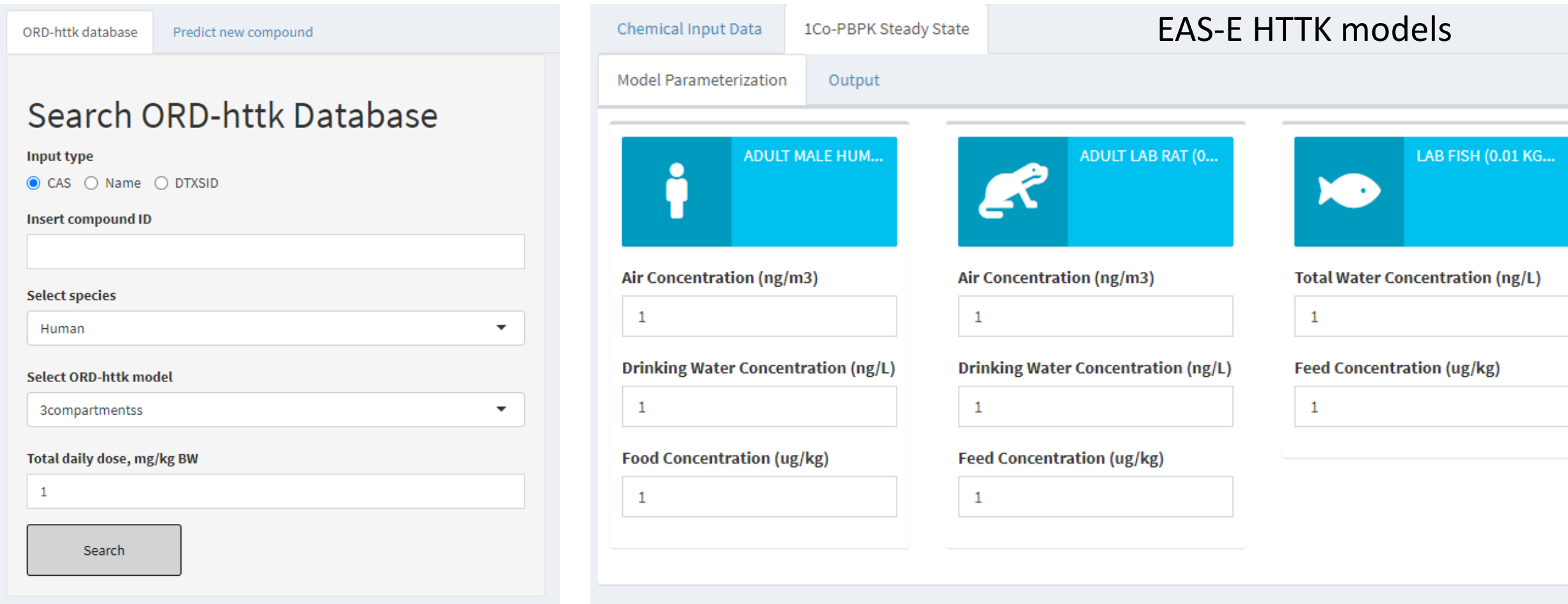

Run Model

## Dermal Exposure Models

#### Suite of different dermal exposure models for human exposure assessment

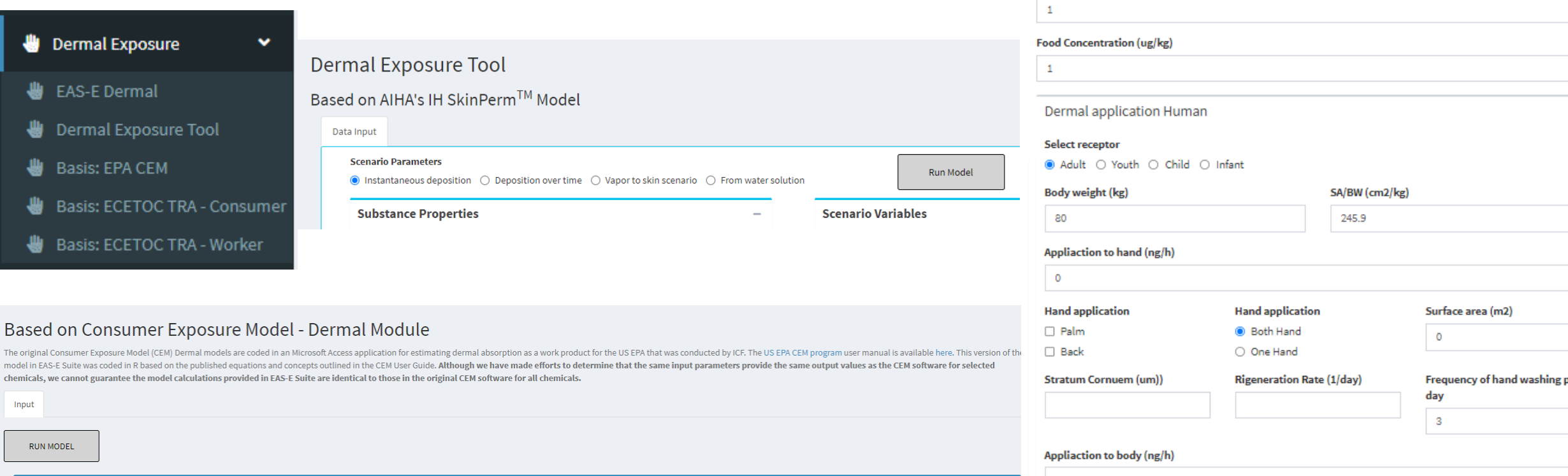

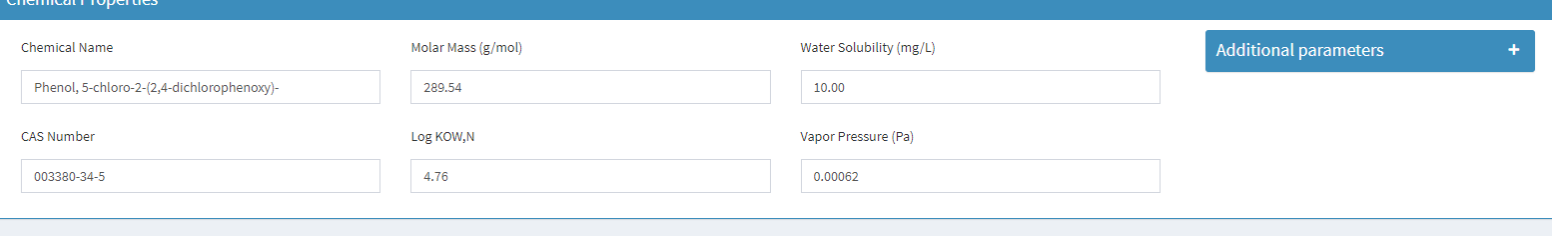

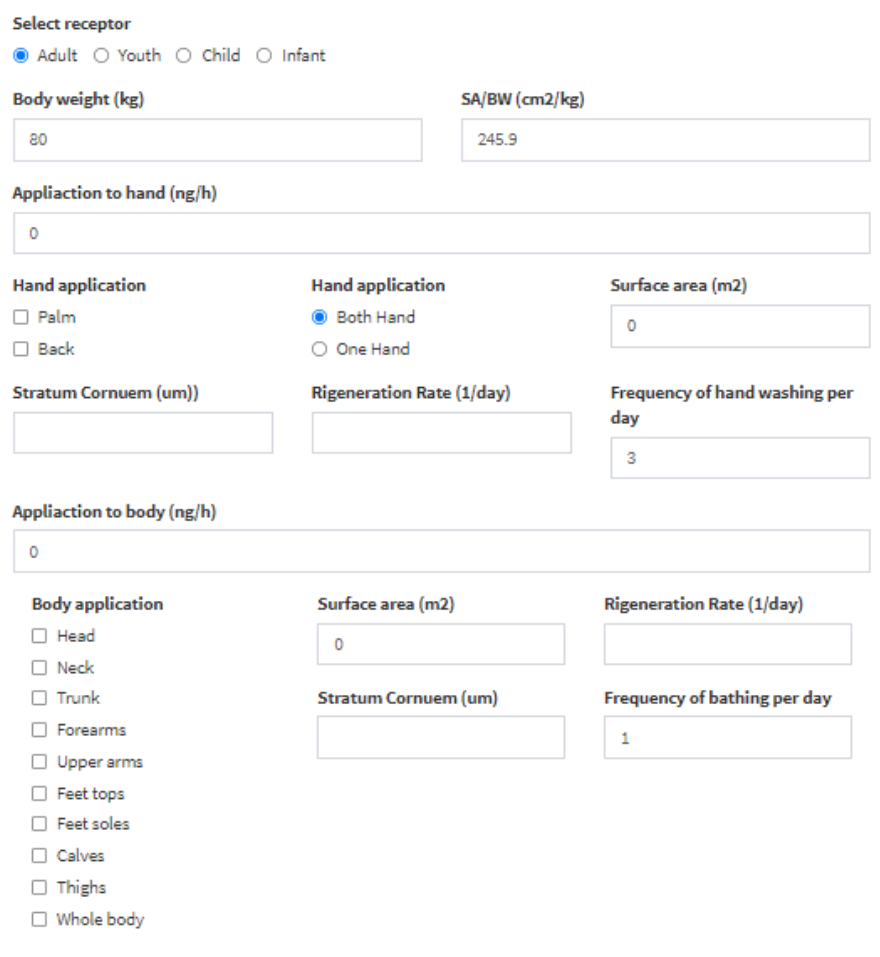

ADULT MALE HUMAN (80 KG)

P

 $\mathbf{1}$ 

Air Concentration (ng/m3)

**Drinking Water Concentration (ng/L)** 

# QSA(P)Rs

- QSA(P)R models for estimating partitioning and biotransformation half-lives in human and fish
- OECD QSAR guidance for applications in regulatory decision-making; Applicability Domain (AD) information, etc

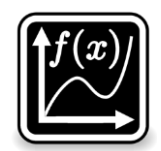

**QSARINS** (University of Insubria, Ester Papa)

Multiple Linear Regression models based on PaDEL molecular descriptors selected by Genetic Algorithm

- **-** Whole-body biotransformation half-life in fish and human
- Whole-body total (terminal) elimination half-life in human

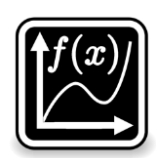

#### **IFSQSAR**

Statistical models based on Iterative Fragment Selection procedures (Trevor N. Brown)

- Whole-body biotransformation half-life in fish and human
- Whole-body total (terminal) elimination half-life in human
- Common phys-chem properties (e.g., K<sub>OW</sub>, K<sub>OA</sub>, Henry's Law constant, melting point, **& MUCH more!**)
- Biodegradation half-lives in water for organic chemicals

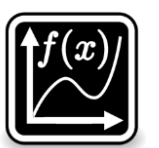

#### **OPERA**

Model based on KNN and PaDEL molecular descriptors by EPA (Mansouri et al., 2018)

- Phys-Chem properties (e.g.,  $K_{OW}$ ,  $K_{OA}$ , melting point)
- Biodegradation half-lives in water for hydrocarbons
- OH reaction rate constants
- Whole-body biotransformation half-life in fish

## Mixture property models

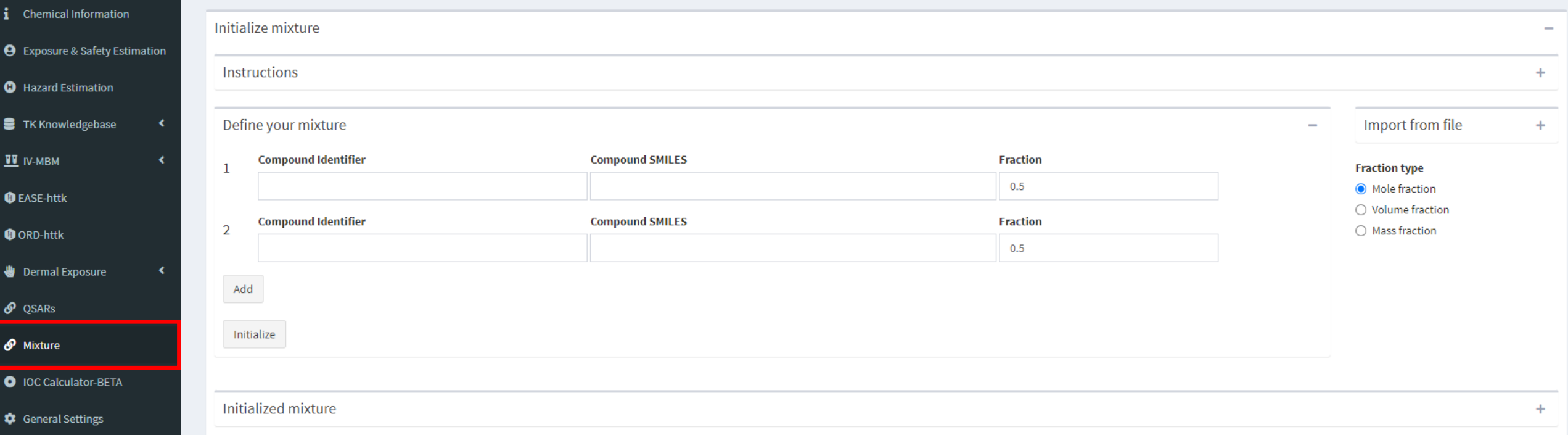

### Some additional details…

#### General Settings

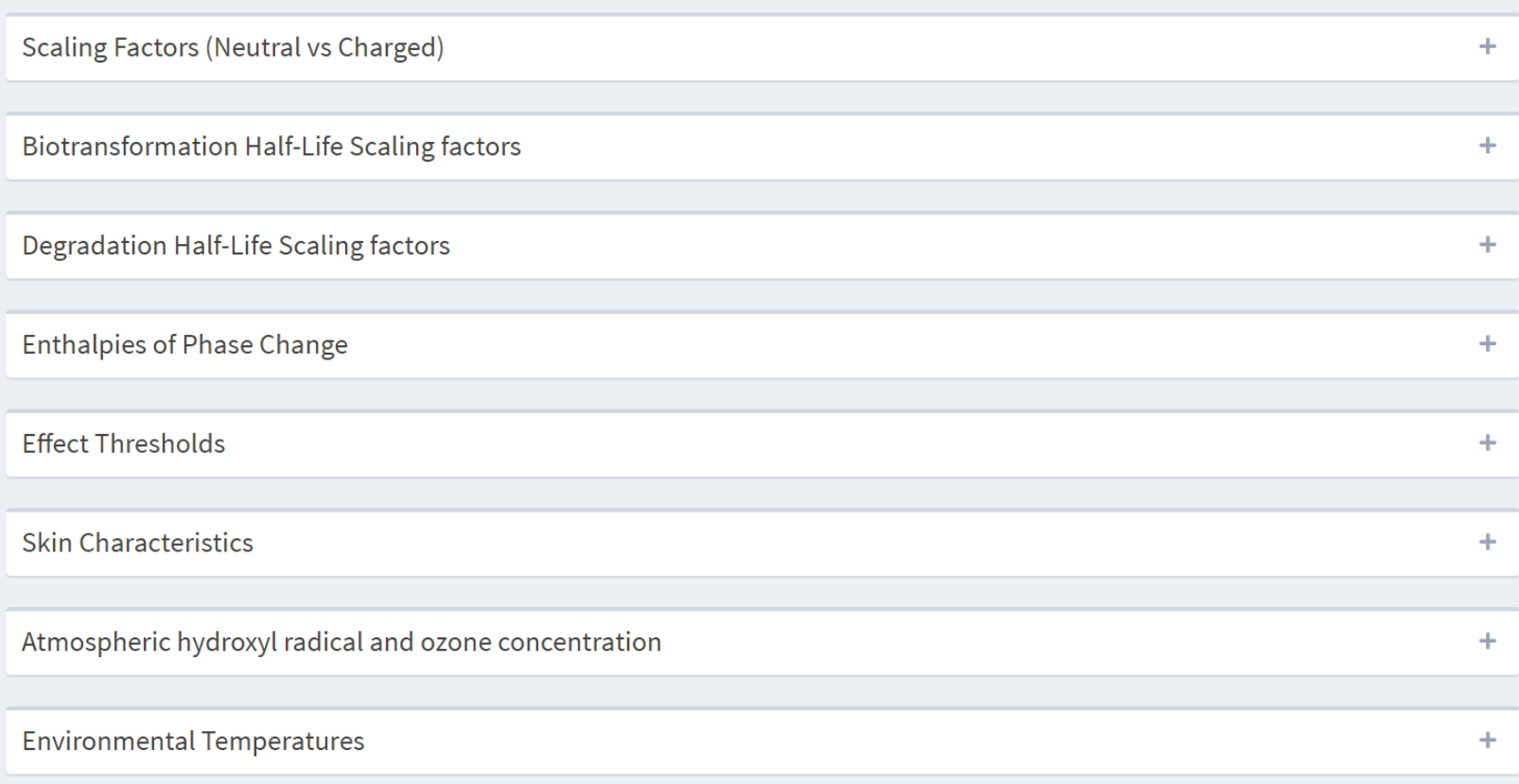

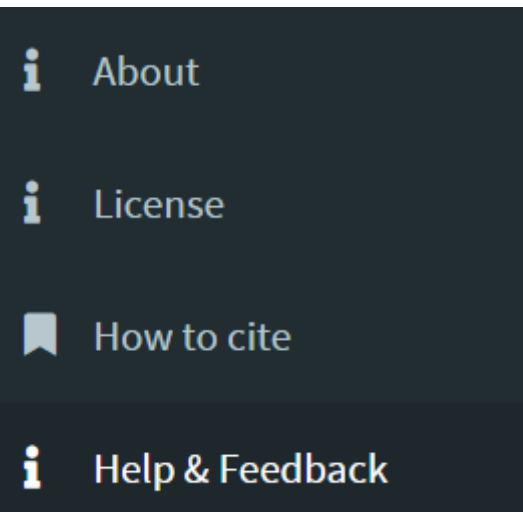

#### [www.arnotresearch.com](http://www.arnotresearch.com/)

#### [www.eas-e-suite.com](http://www.eas-e-suite.com/)

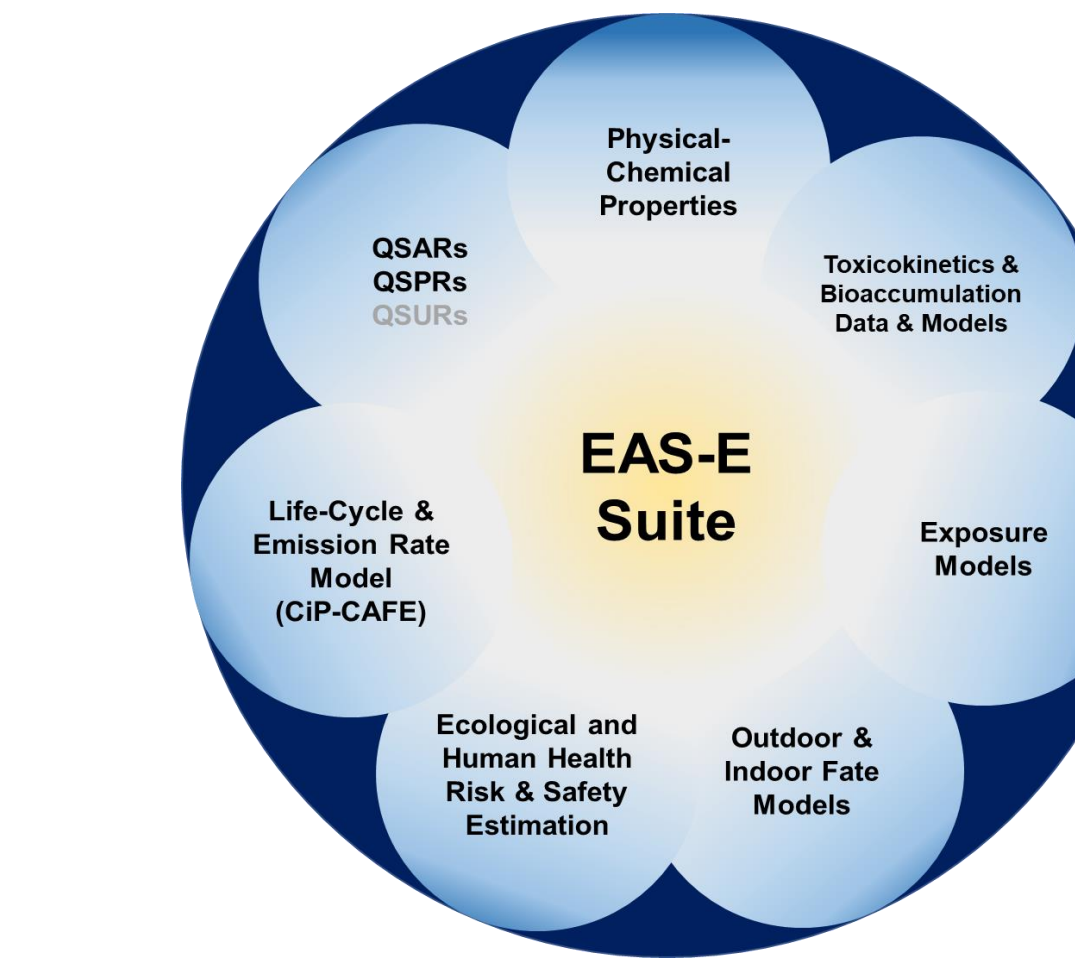

### EAS-E Suite funding acknowledgements:

 $\overline{\bigcap}$ 

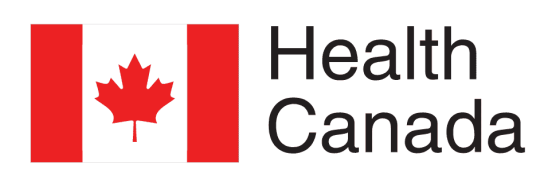

American<sup>®</sup>

Council

- Chemistry

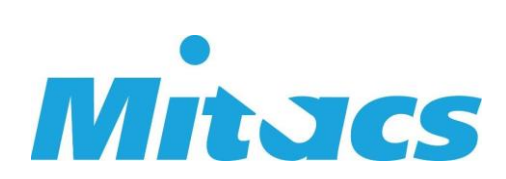

**Arnot Research & Consulting** 

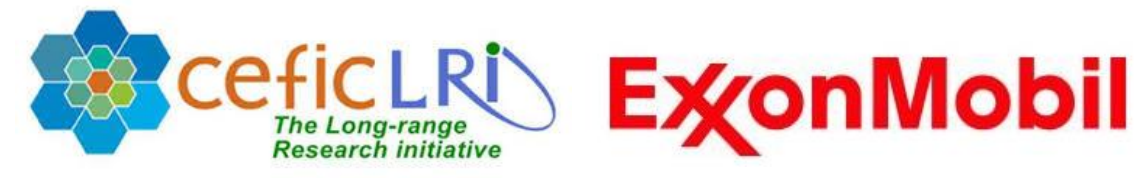

#### **ARC Personnel**

- **Jon Arnot, PhD**
- **Alessandro Sangion, PhD**
- **James Armitage, PhD**
- **Trevor Brown, PhD**
- **Liisa Toose, MSc**
- **Lauren Hughes, MSc**

#### **EAS-E Suite Development Partner**

• **Li Li, PhD University Nevada Reno**

**[www.arnotresearch.com](http://www.arnotresearch.com/)**

**[www.eas-e-suite.com](http://www.eas-e-suite.com/)**

#### **General Objectives (What we do)**

- **1. Research**: Develop, evaluate and apply empirical databases, models and QSARs for **exposure, hazard and risk assessment**
- **2. Collaboration:** Colleagues in academia, industry and government
- **3. Knowledge transfer:** Stakeholder engagement, training

Contact:

**[jon@arnotresearch.com](mailto:jon@arnotresearch.com)**

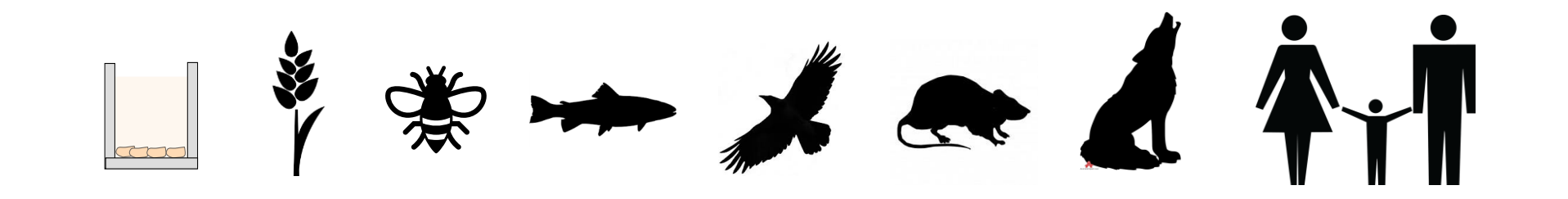